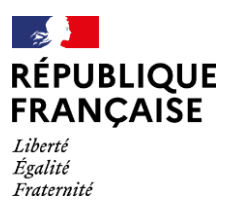

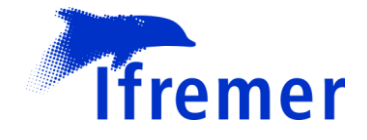

# Document de prescription **Stratégie d'échantillonnage des lieux du REPHY Sanitaire et du REPHYTOX pour le département du Finistère**

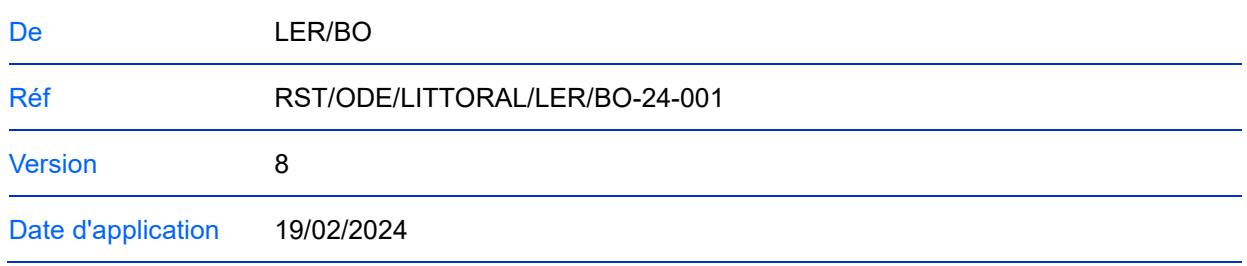

## **Résumé**

Cette procédure a pour objet de décrire la stratégie d'échantillonnage des lieux de surveillance du REPHY Sanitaire et du REPHYTOX sur le territoire de compétence du département du Finistère. Elle est produite par le LER-BO et référencée dans son système documentaire.

# **Circuit de validation**

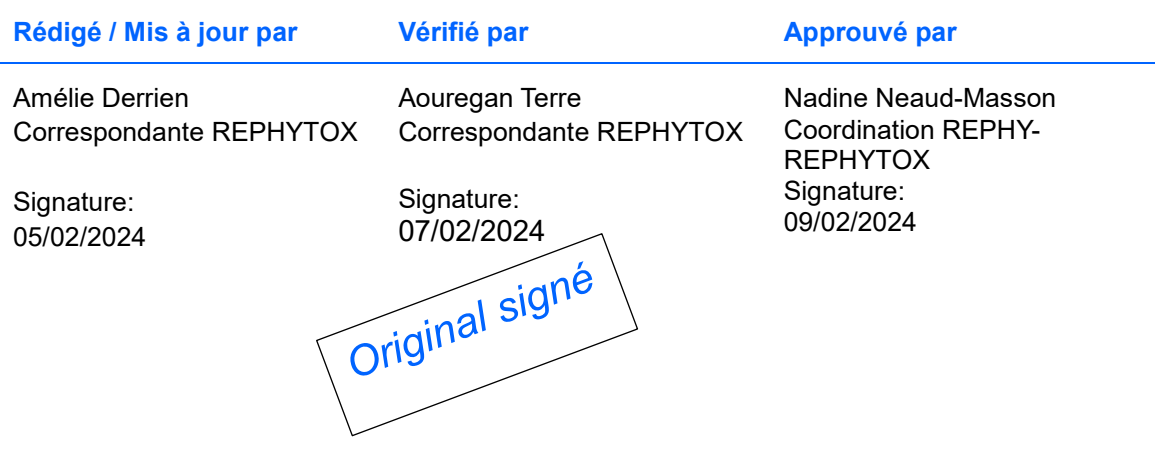

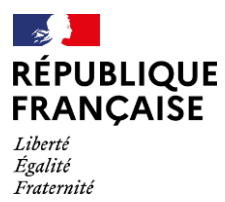

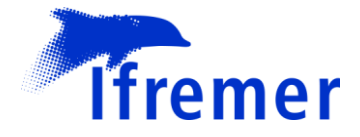

# **Suivi des modifications**

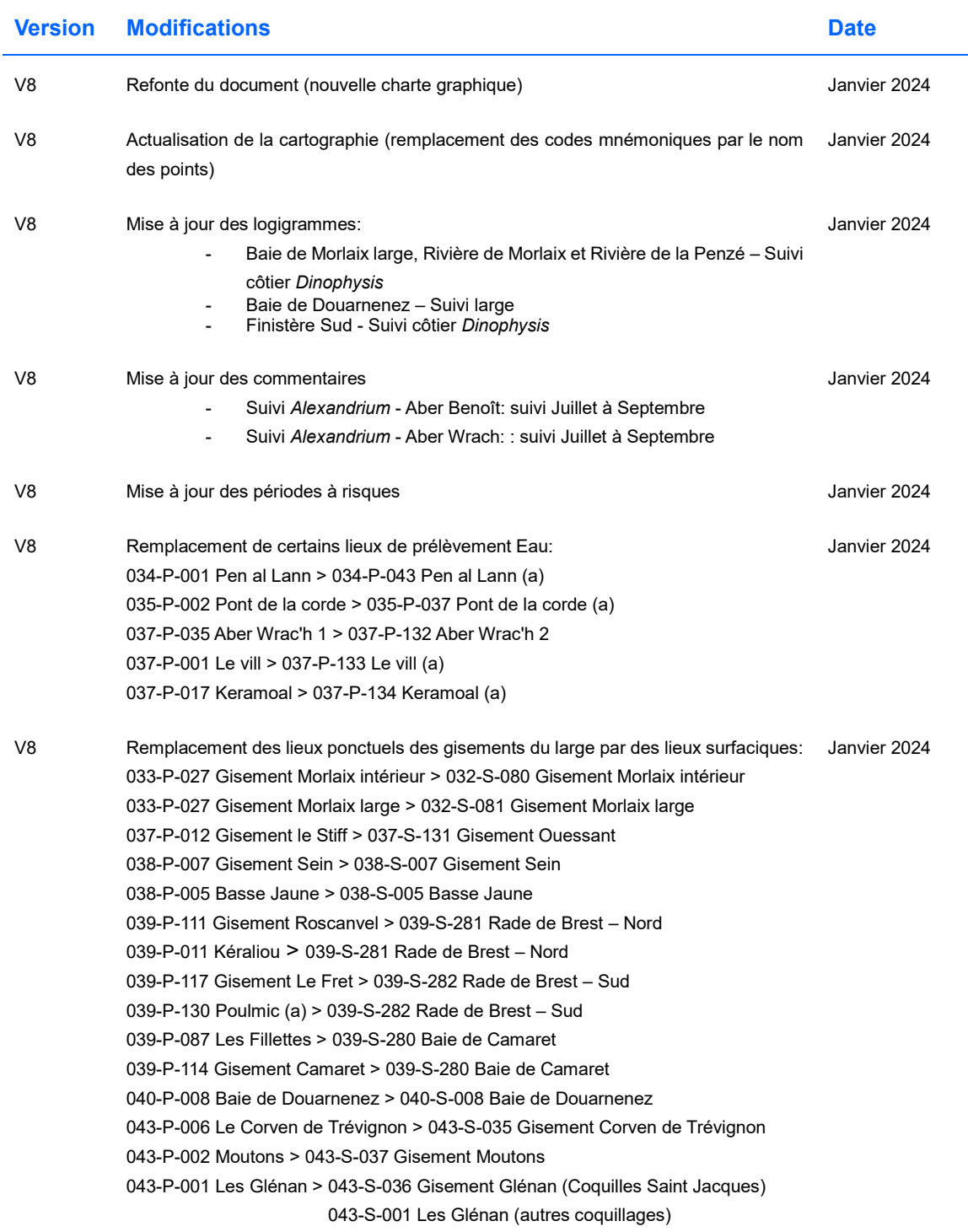

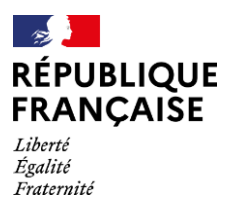

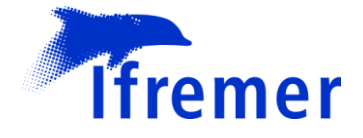

# **Historique des révisions:**

Version 1.0 : 01/01/2017 Version 2.0 : 01/01/2018 Version 3.0 : 01/04/2019 Version 4.0 : 01/04/2020 Version 5.0 : 01/06/2021 Version 6.0 : 01/01/2022 Version 7.0 : 01/01/2023

# Table des matières

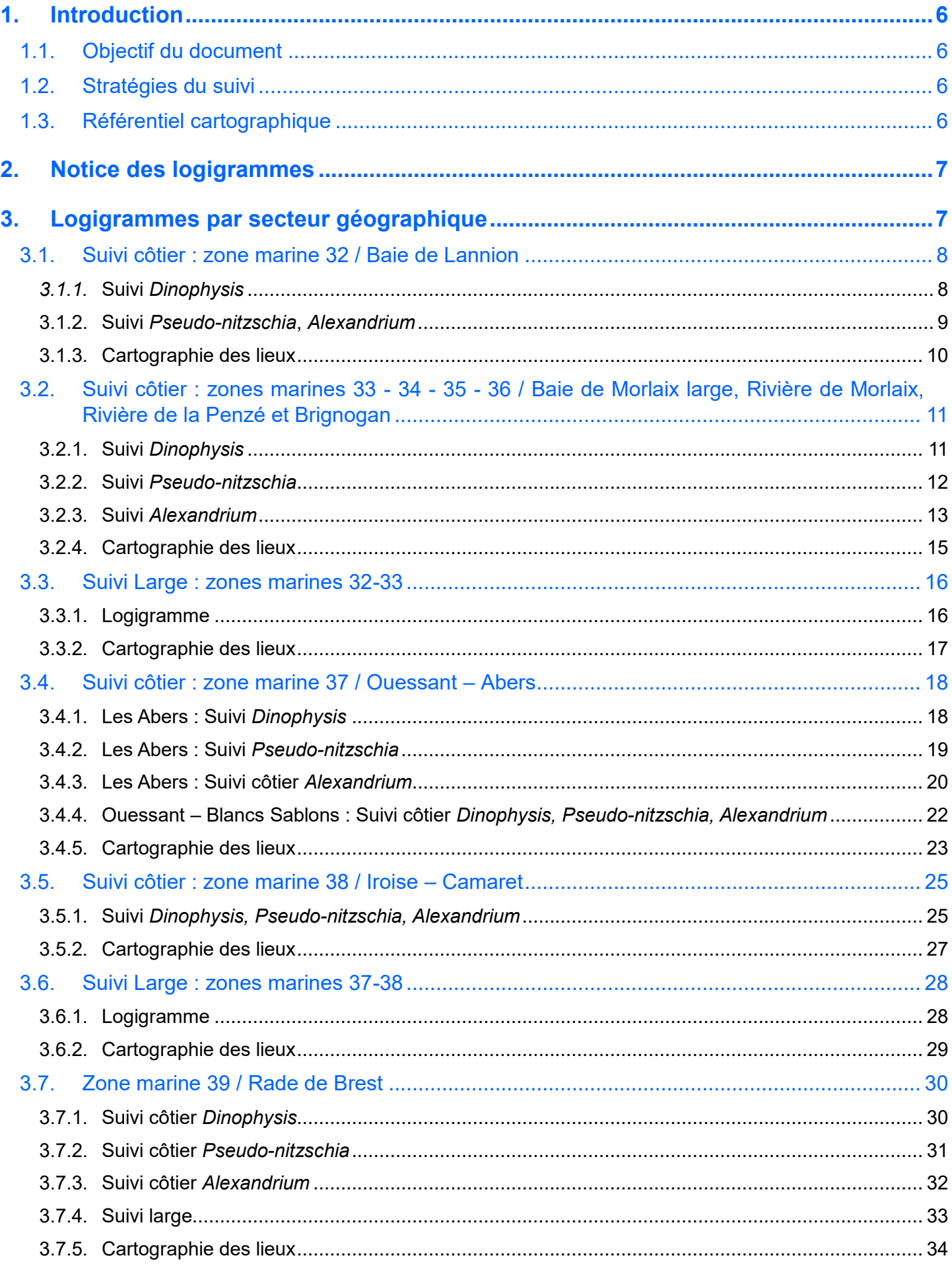

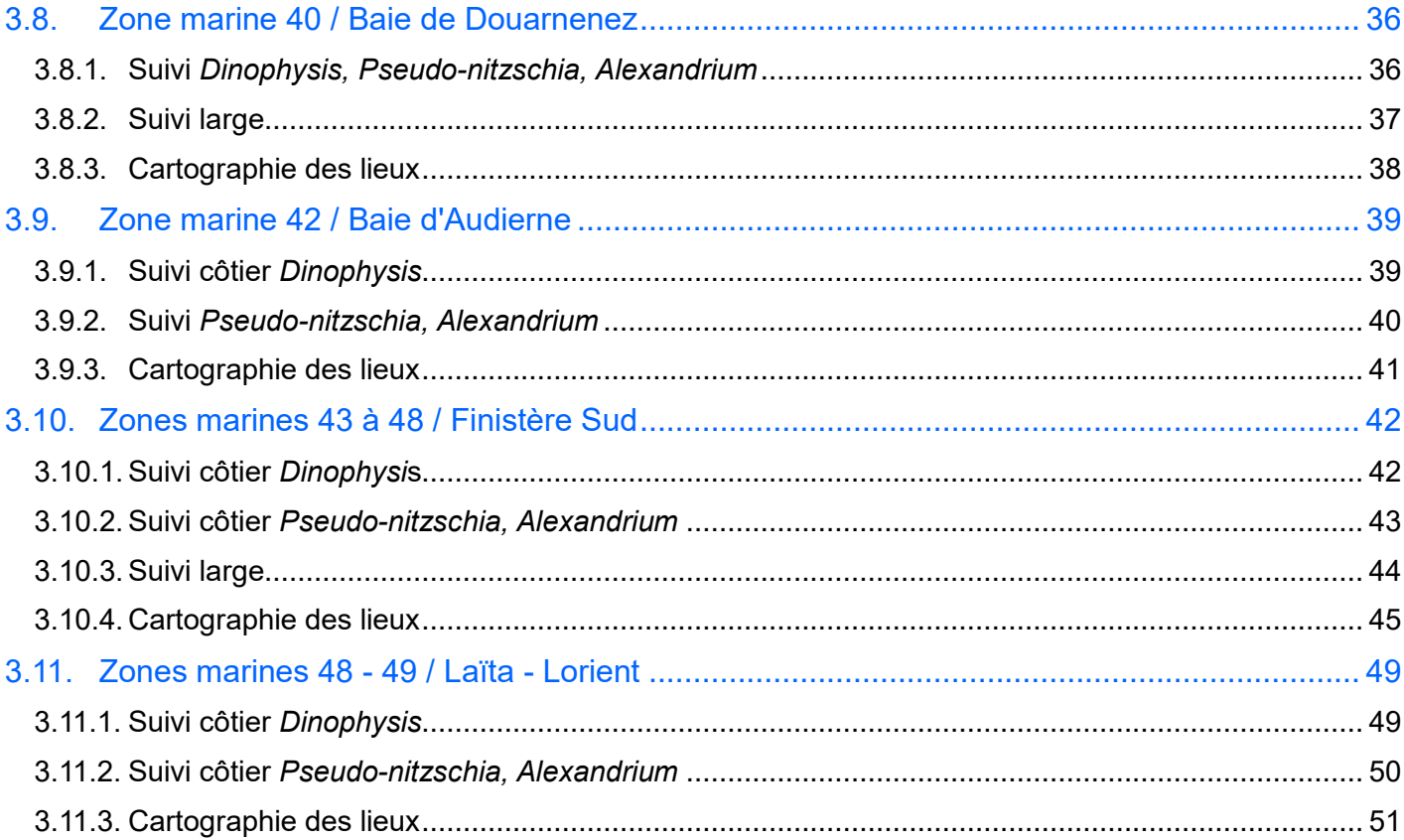

# <span id="page-5-0"></span>**1. Introduction**

### <span id="page-5-1"></span>**1.1. Objectif du document**

Cette procédure a pour objet de décrire la stratégie d'échantillonnage des lieux de surveillance du REPHY Sanitaire et du REPHYTOX pour le département du Finistère. Elle est produite par le Laboratoire Environnement & Ressources Bretagne Occidentale (LER/BO), et référencée dans son système documentaire. Elle est validée par la coordination des réseaux REPHY-REPHYTOX.

Les documents qui chapeautent cette procédure sont :

- La procédure nationale de la surveillance sanitaire des phycotoxines réglementées dans les zones de production de coquillages. Prescriptions du réseau de surveillance des phycotoxines dans les organismes marins (REPHYTOX) dont la dernière version en cours à la date d'édition de ce rapport est téléchargeable à l'adresse suivante :<https://doi.org/10.13155/56600>
- La procédure de prélèvement pour la surveillance sanitaire des zones de production de coquillages. Prescriptions des réseaux de surveillance microbiologique (REMI) et phycotoxinique (REPHYTOX) dont la dernière version en cours est téléchargeable à l'adresse suivante : <https://archimer.ifremer.fr/doc/00640/75229/>
- Procédure nationale pour la mise en œuvre du réseau d'observation et de surveillance du phytoplancton et de l'hydrologie dans les eaux littorales (REPHY) :<https://doi.org/10.13155/50389>

### <span id="page-5-2"></span>**1.2. Stratégies du suivi**

Les logigrammes, présentés par secteur géographique, indiquent la logique opérationnelle à suivre entre les lieux de surveillance du REPHY et du REPHYTOX dans le cadre de la mise en œuvre des stratégies de ces réseaux. Ces stratégies sont détaillées dans le document de procédure nationale REPHYTOX cité ci-dessus et plus particulièrement dans le paragraphe "STRATEGIE D'ECHANTILLONNAGE<sup>1</sup>".

Trois stratégies principales peuvent coexister selon les secteurs surveillés:

- Le suivi côtier régulier ou en alerte de l'ensemble des familles de phytoplancton potentiellement toxique
- Le suivi systématique hebdomadaire sur les lieux à risque en période à risque pour les toxines lipophiles dans les coquillages
- Le suivi systématique des trois familles de toxines en période de pêche des gisements au large et à grande profondeur

Rappel : Sur les secteurs où l'exploitation professionnelle n'est pas réalisée toute l'année, et qu'il ne s'y s'exerce pas de surveillance pendant l'arrêt d'exploitation, des prélèvements avec analyse des trois types de toxines doivent être réalisés durant le mois précédant la reprise de l'exploitation. Pour plus de précisions, se référer au document de prescriptions national.

Les lieux à risque pour les toxines lipophiles et périodes à risque sont issues de la dernière version du document national "Prescriptions REPHYTOX 2024 - Zones-Lieux et périodes à risque 2024". Deux versions sont établies: une version provisoire en fin d'année pour l'année n+1, et une définitive émise courant de l'année n.

La version en cours est téléchargeable à l'adresse suivante :

<https://archimer.ifremer.fr/doc/00858/97036/>

### <span id="page-5-3"></span>**1.3. Référentiel cartographique**

Les coordonnées des lieux de surveillance sont consultables sur le site web SURVAL de l'Ifremer mis à jour quotidiennement, à l'adresse suivante :<http://wwz.ifremer.fr/surval/>

 $\overline{a}$ 

<sup>1</sup> <https://doi.org/10.13155/56600>

# <span id="page-6-0"></span>**2. Notice des logigrammes**

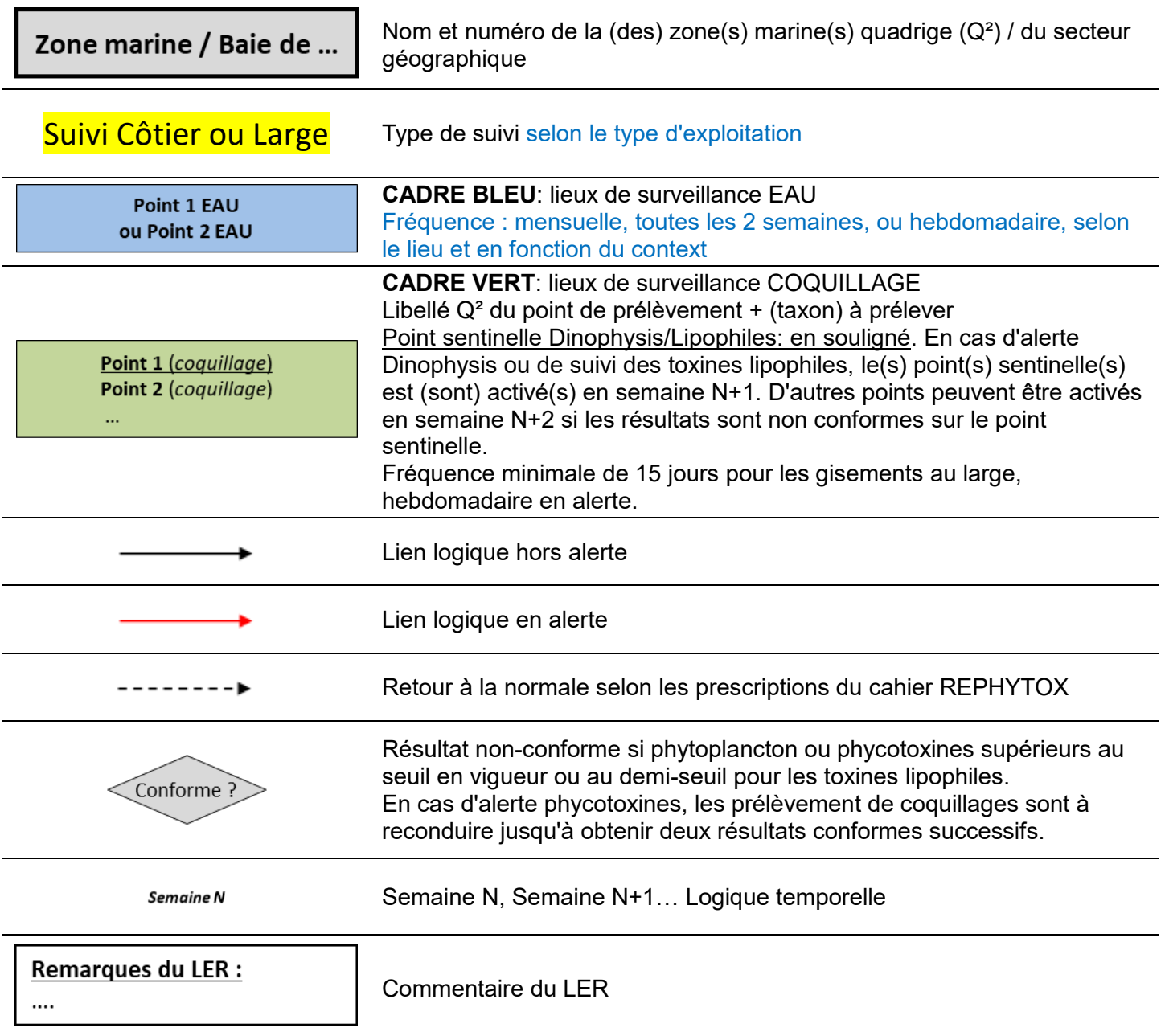

### **La réalisation des prélèvements, planifiés ou en alertes, est conditionnée à un accès favorable à la ressource.**

### **Ces logigrammes sont soumis à amélioration continue, les stratégies d'échantillonnage sont présentées à titre indicatif et sont susceptibles d'évoluer en fonction des signaux environnementaux nouveaux**

## <span id="page-6-1"></span>**3. Logigrammes par secteur géographique**

Les logigrammes suivants présentent les stratégies d'échantillonnage par zones marines et type de suivi.

### 3.1. Suivi côtier : zone marine 32 / Baie de Lannion

3.1.1. Suivi Dinophysis

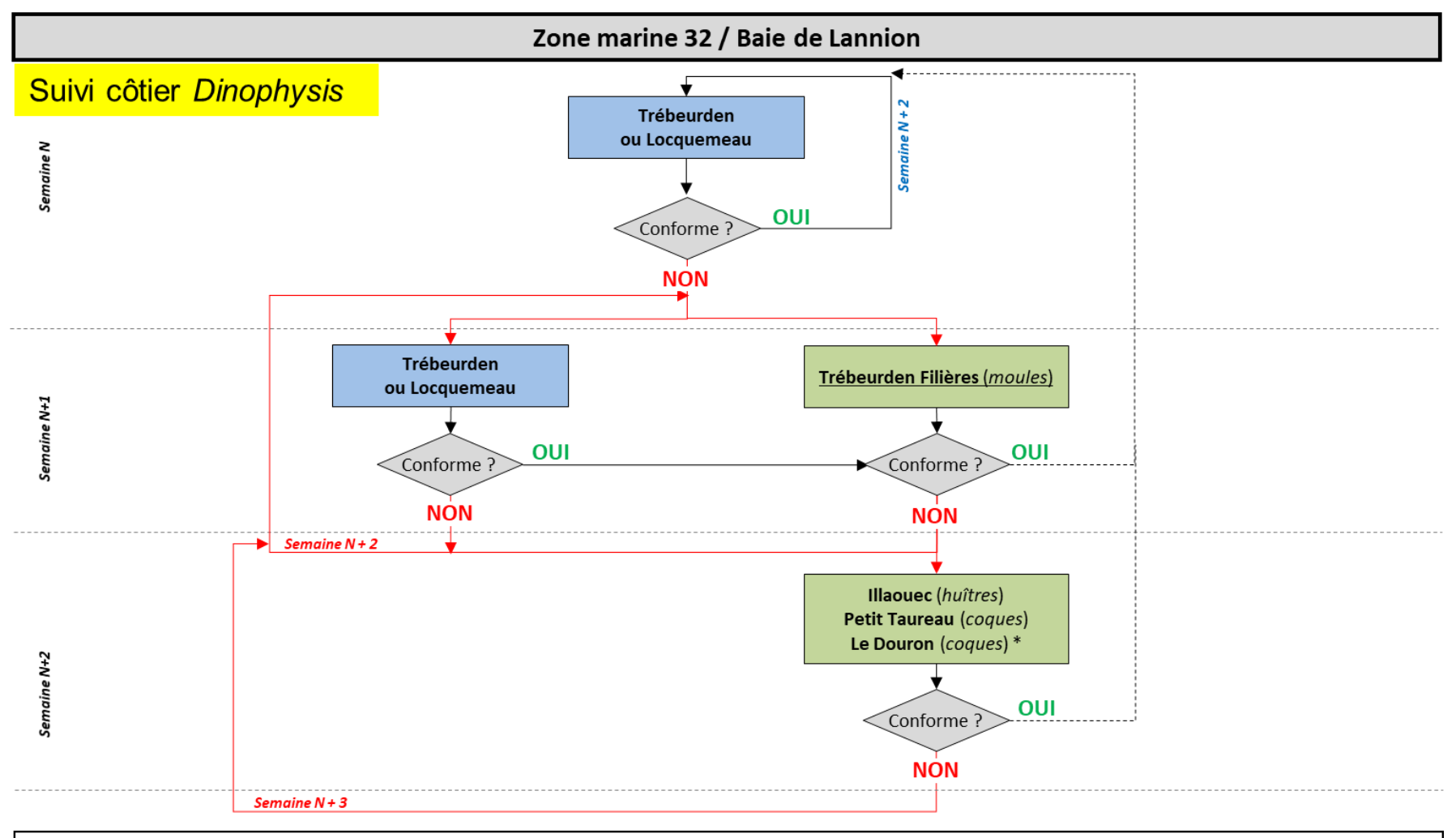

### <span id="page-7-1"></span><span id="page-7-0"></span>**Remarques du LER :**

- Information sur la période à risque de la zone :

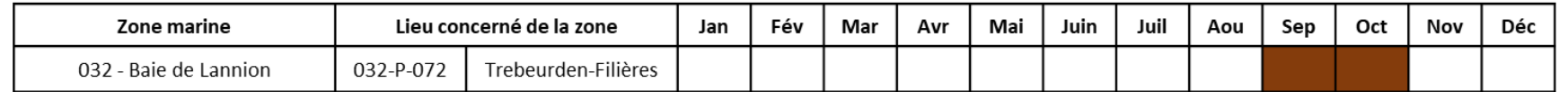

- Attention, seul le point Le Douron se situe dans le département 29, les autres points sont dans le 22. Ce point sera échantillonné dans les mêmes conditions que les points coquillages du suivi côtier mais uniquement pendant la période de pêche professionnelle.

### 3.1.2. Suivi Pseudo-nitzschia, Alexandrium

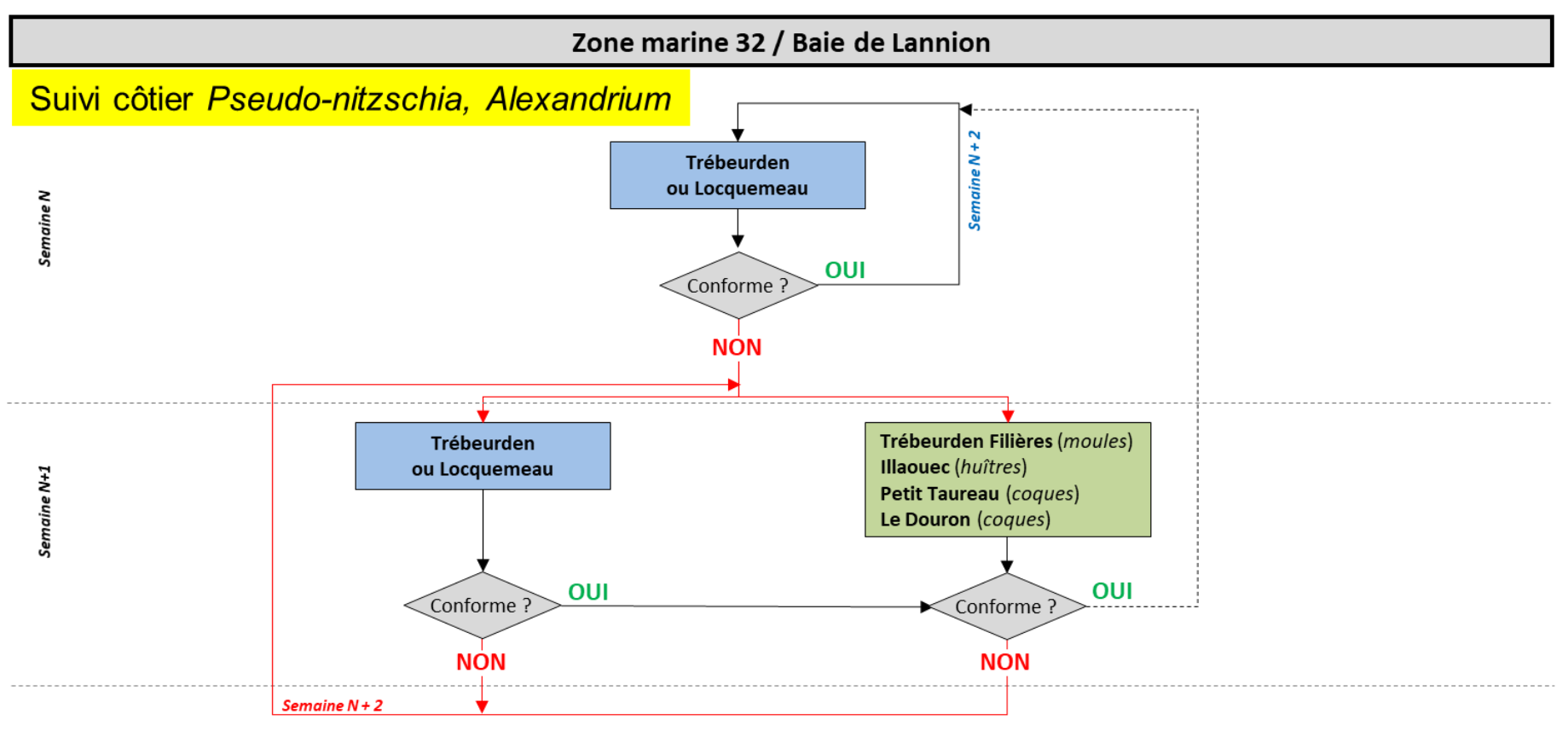

#### <span id="page-8-0"></span>**Remarques du LER:**

- Attention, seul le point Le Douron se situe dans le département 29, les autres points sont dans le 22. Ce point sera échantillonné dans les mêmes conditions que les points coquillages du suivi côtier mais uniquement pendant la période de pêche professionnelle.

### 3.1.3. Cartographie des lieux

<span id="page-9-0"></span>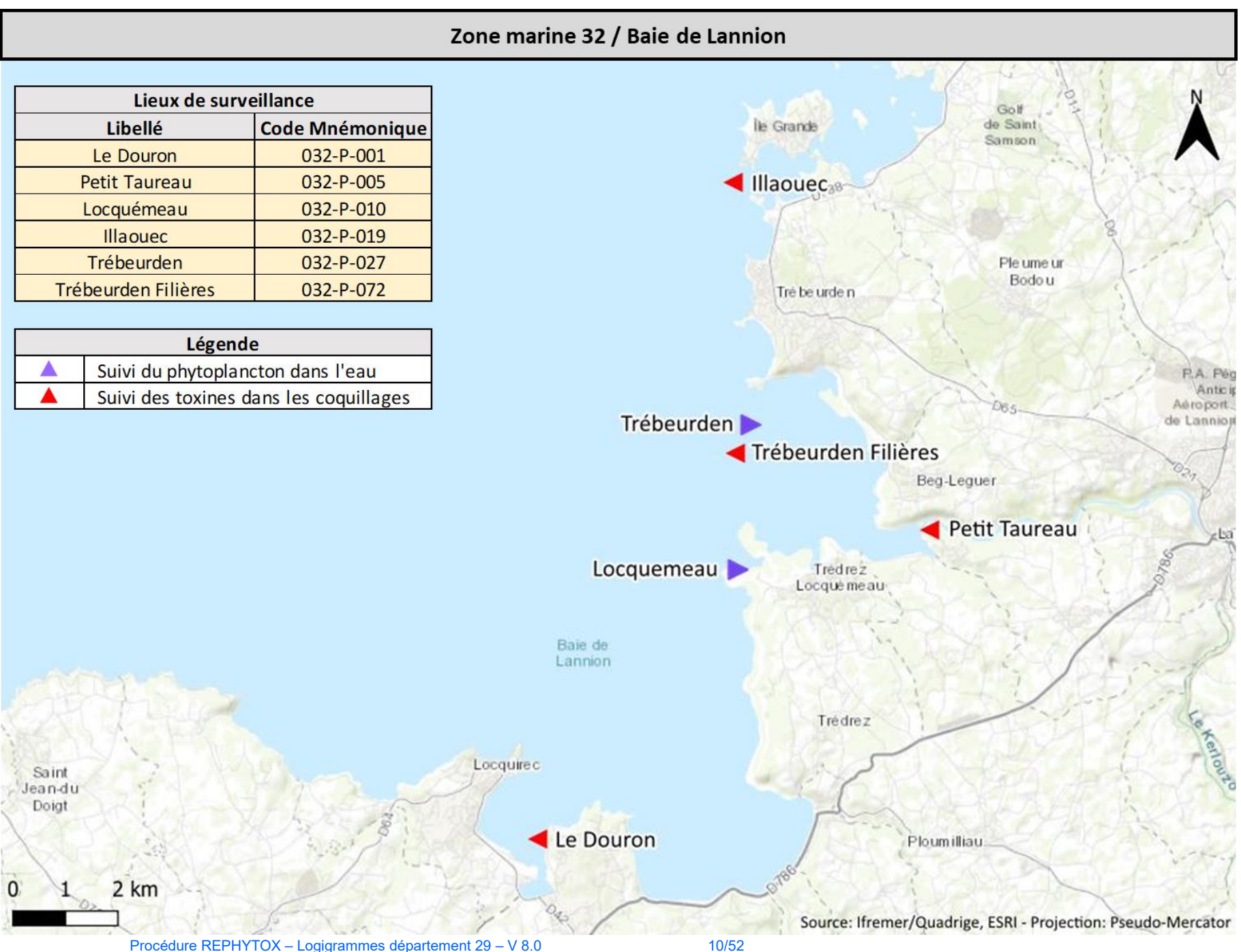

### **3.2. Suivi côtier : zones marines 33 - 34 - 35 - 36 / Baie de Morlaix large, Rivière de Morlaix, Rivière de la Penzé et Brignogan**

3.2.1. Suivi *Dinophysis*

<span id="page-10-1"></span><span id="page-10-0"></span>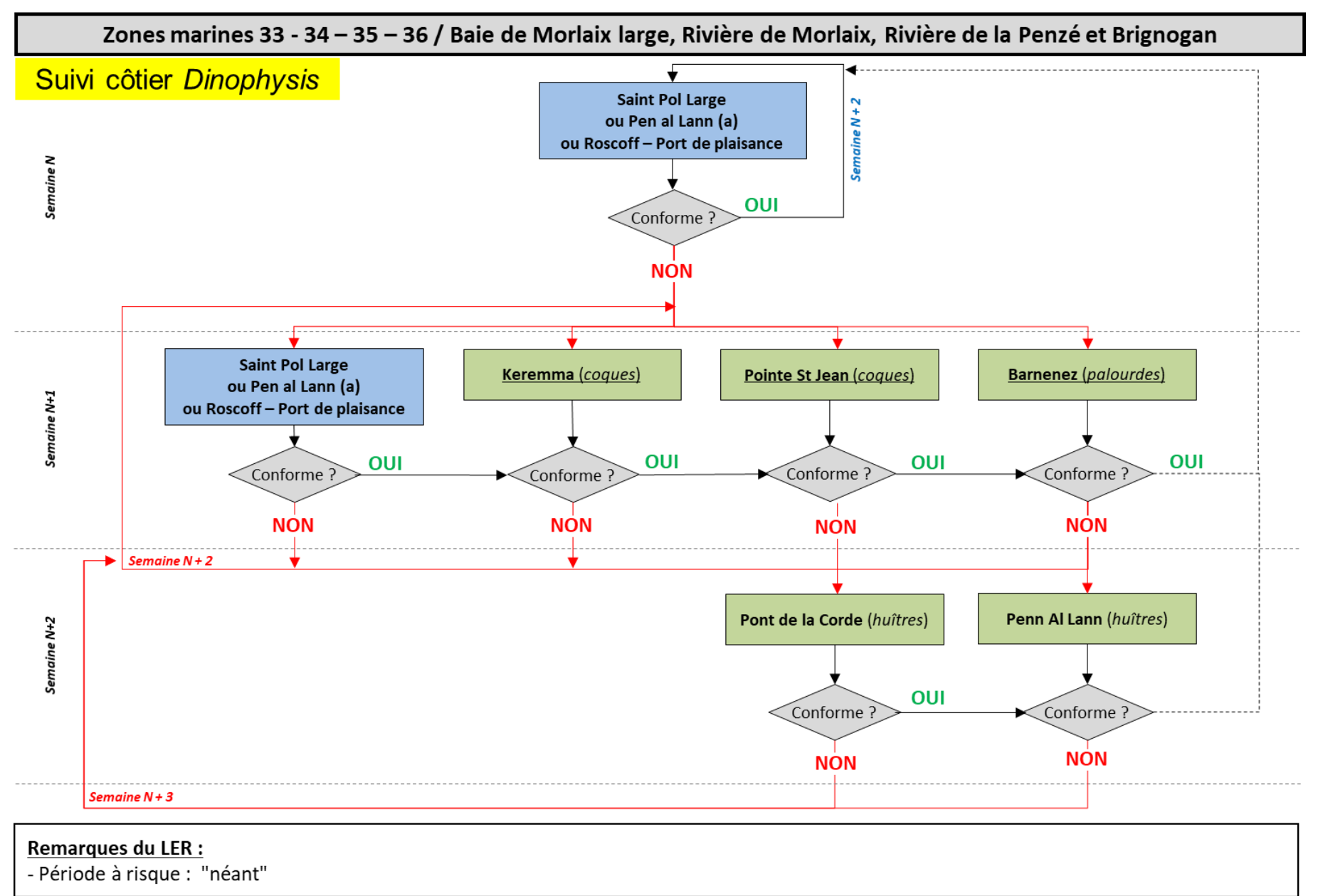

### 3.2.2. Suivi Pseudo-nitzschia

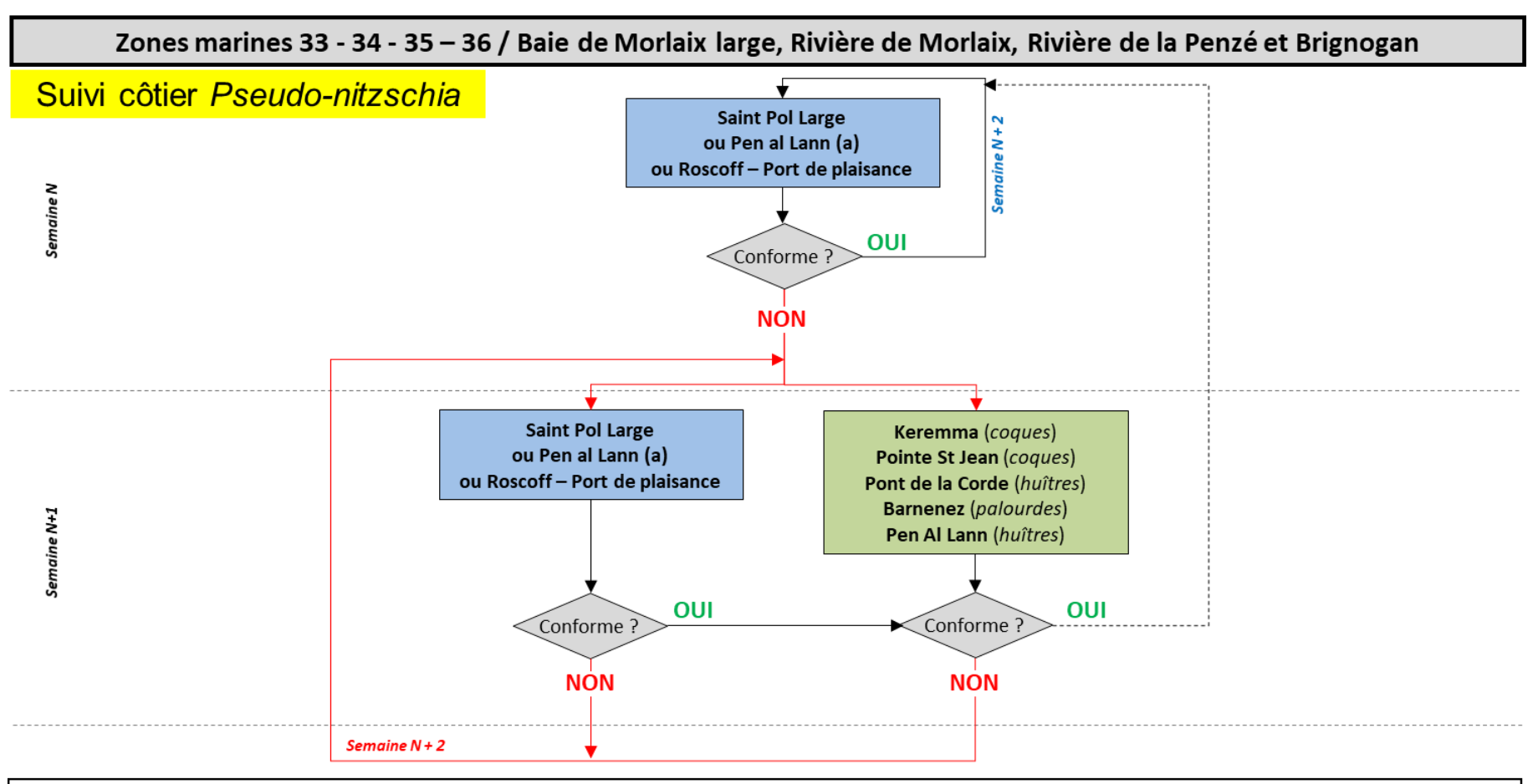

#### <span id="page-11-0"></span>**Remarques du LER:**

- Pen al Lann (a) est un point eau strictement sanitaire échantillonné régulièrement toutes les 2 semaines (hebdomadaire si alerte) d'avril à octobre.

### 3.2.3. Suivi Alexandrium

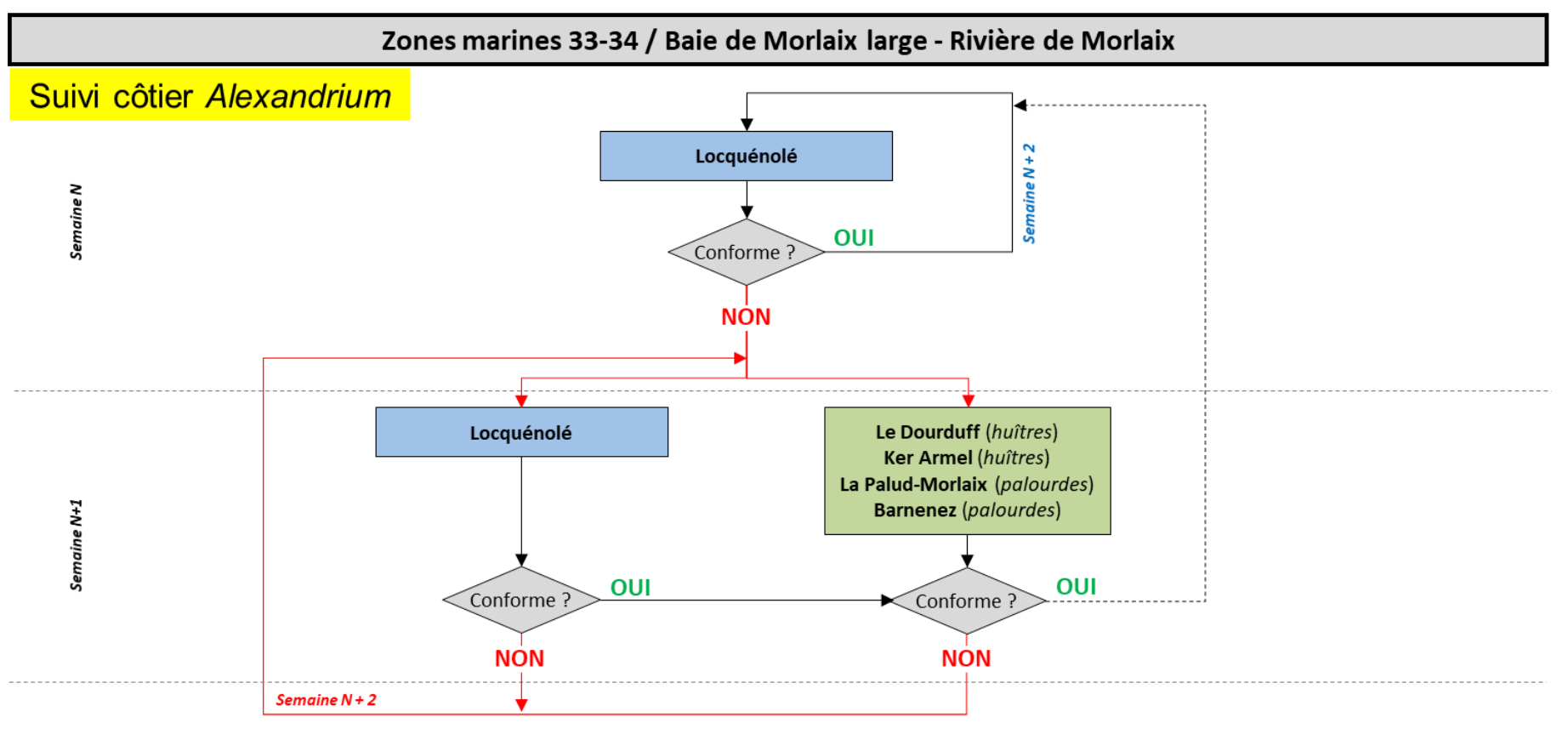

### <span id="page-12-0"></span>Remarques du LER :

- Locquénolé est un point eau sanitaire échantillonné toutes les 2 semaines (hebdomadaire si alerte) de juin à juillet pendant les mortes eaux (propices à la prolifération d'Alexandrium).

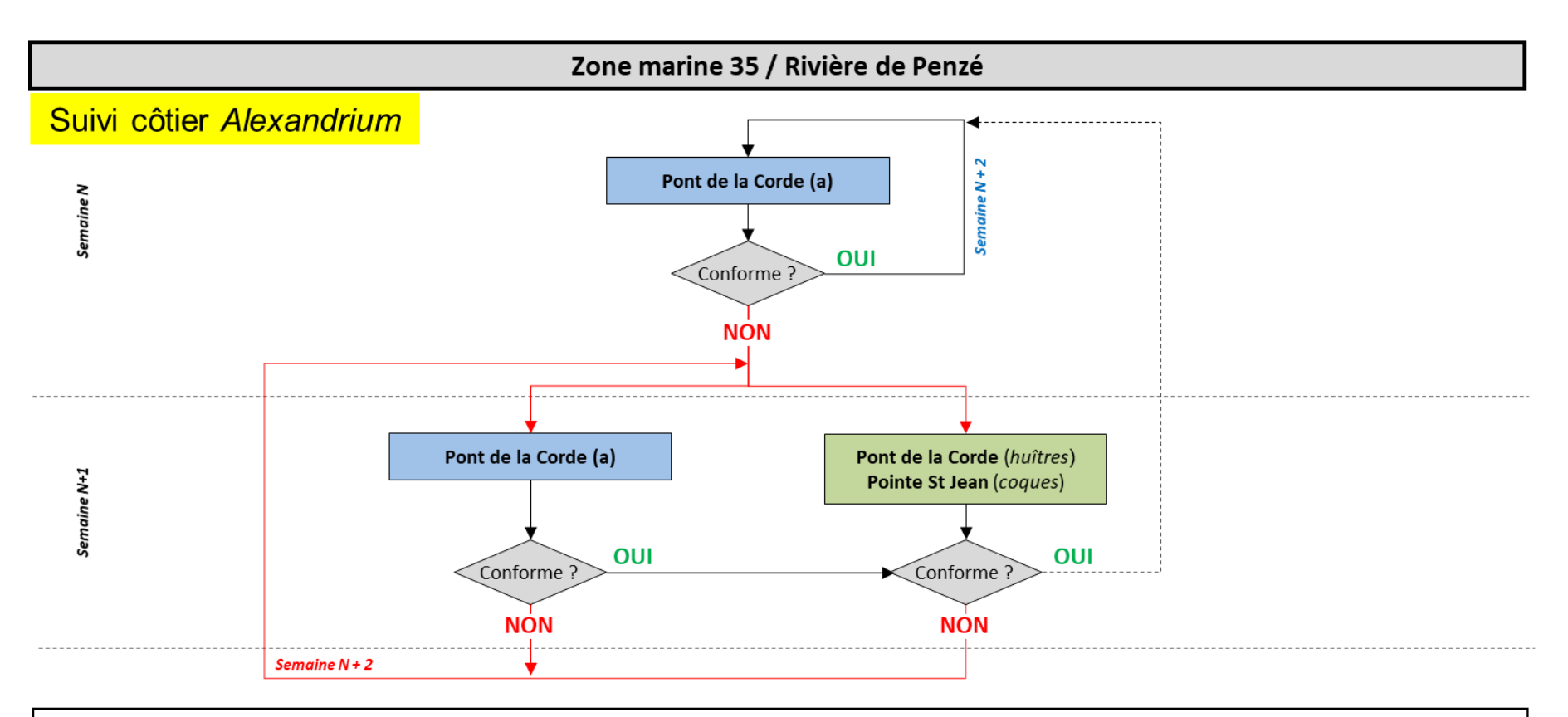

### Remarques du LER :

- Pont de la Corde (a) est un point eau sanitaire échantillonné toutes les 2 semaines (hebdomadaire si alerte) de juin à juillet pendant les mortes eaux (propices à la prolifération d'Alexandrium).

<span id="page-14-0"></span>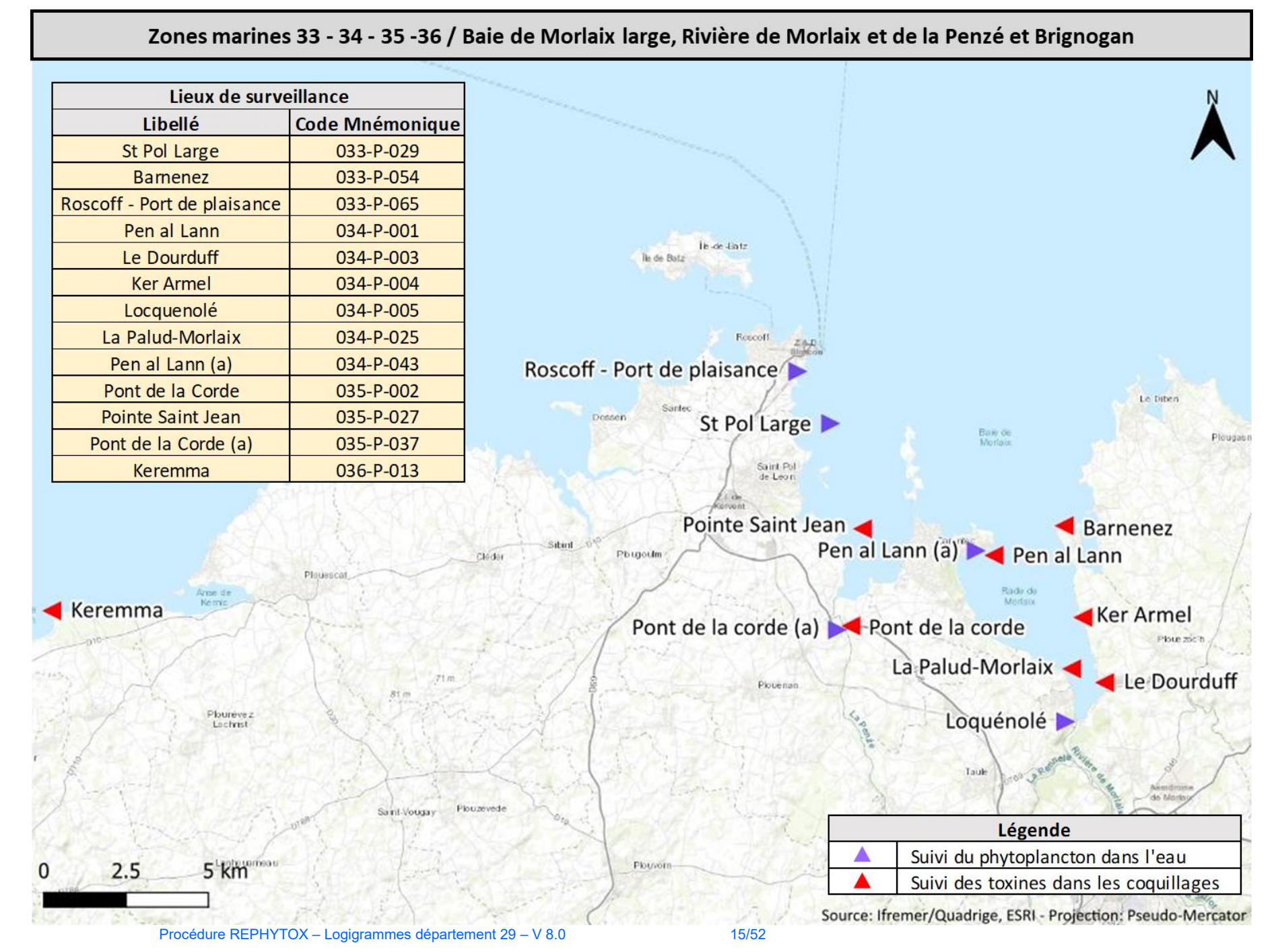

### 3.3. Suivi Large : zones marines 32-33

### 3.3.1. Logigramme

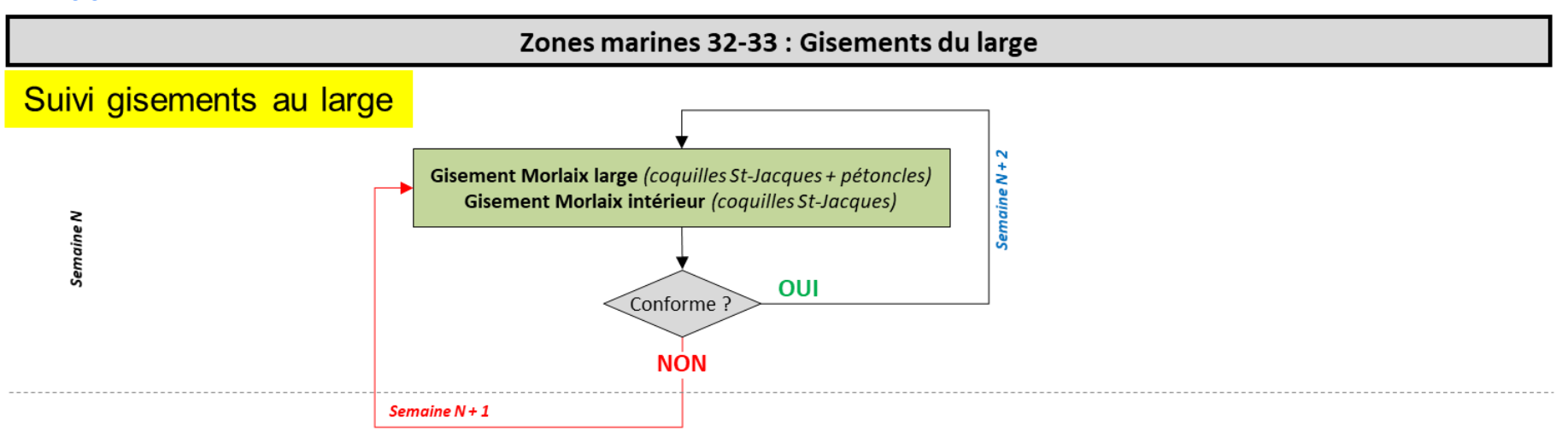

### <span id="page-15-0"></span>Remarques du LER :

<span id="page-15-1"></span>- Les périodes de pêche sont définies par délibération du comité régional des pêches et élevage marins (CRPMEM).

### 3.3.2. Cartographie des lieux

<span id="page-16-0"></span>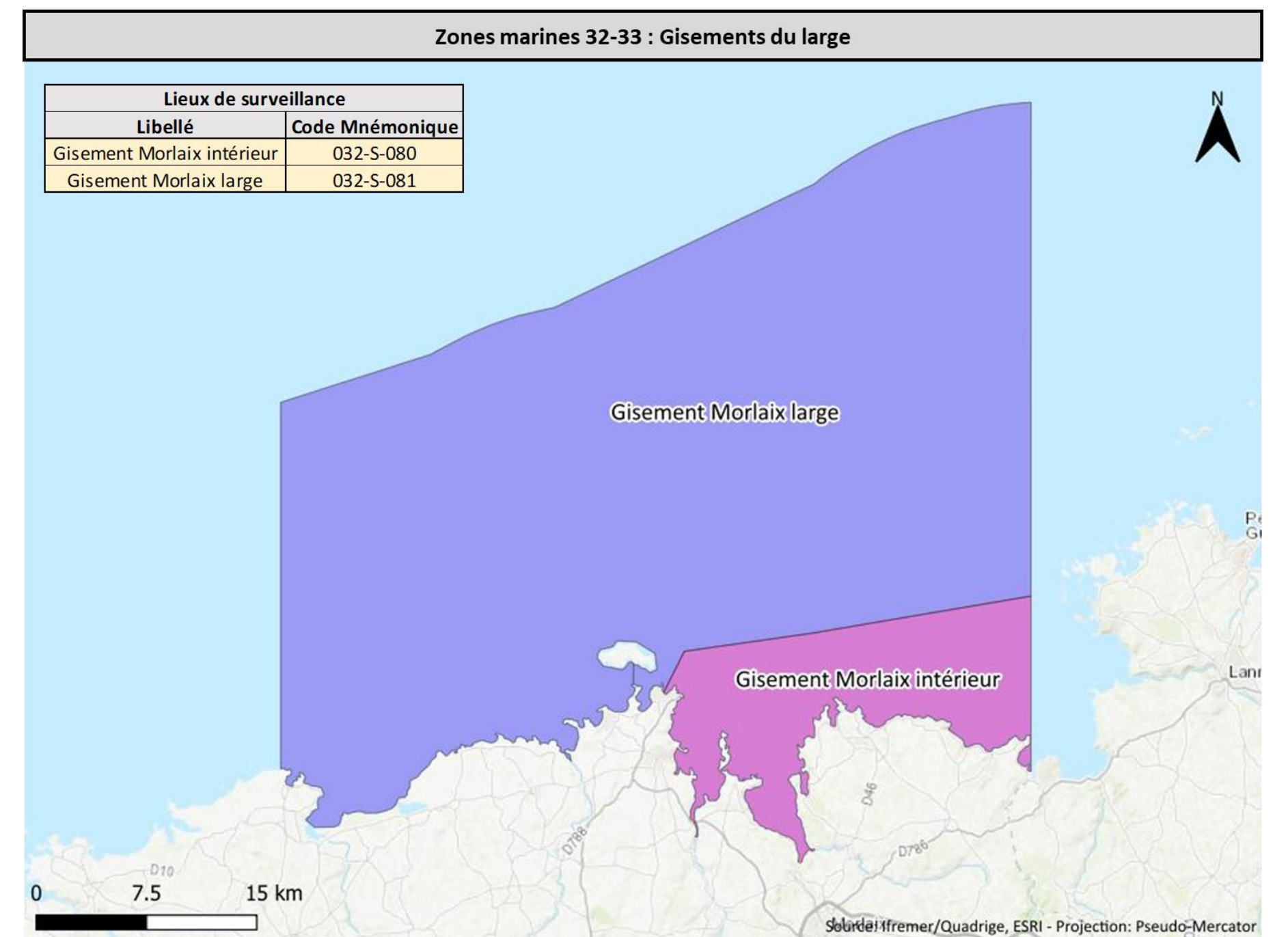

### 3.4. Suivi côtier : zone marine 37 / Ouessant - Abers

3.4.1. Les Abers : Suivi Dinophysis

<span id="page-17-0"></span>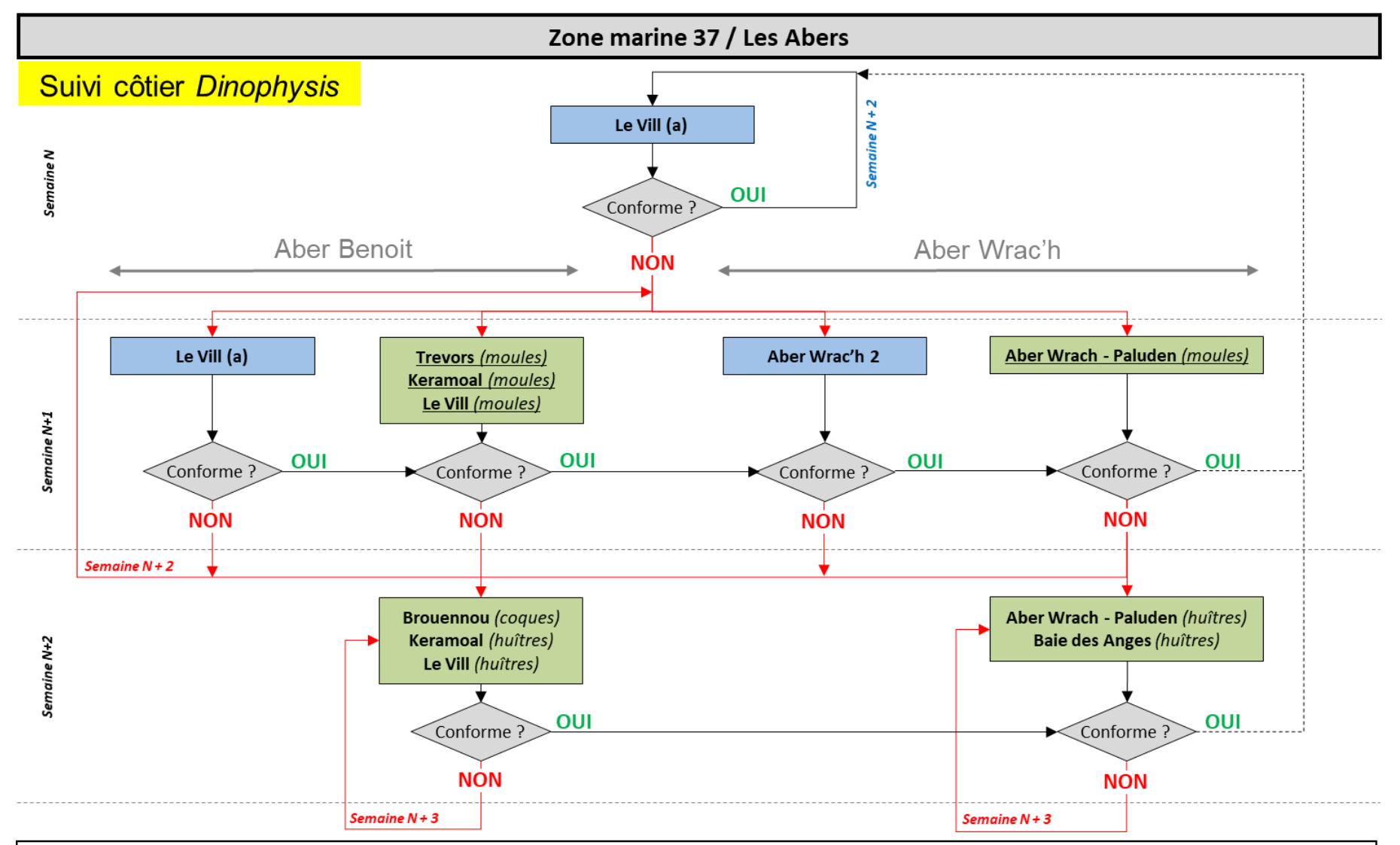

### <span id="page-17-1"></span>**Remarques du LER:**

- Période à risque : "néant "

- Point eau strictement sanitaire échantillonné toutes les 2 semaines (hebdomadaire si alerte) d'avril à octobre.

- Si pas de moules à Trévors, les coques de Brouennou sont échantillonnées en semaine N+1.

### 3.4.2. Les Abers : Suivi Pseudo-nitzschia

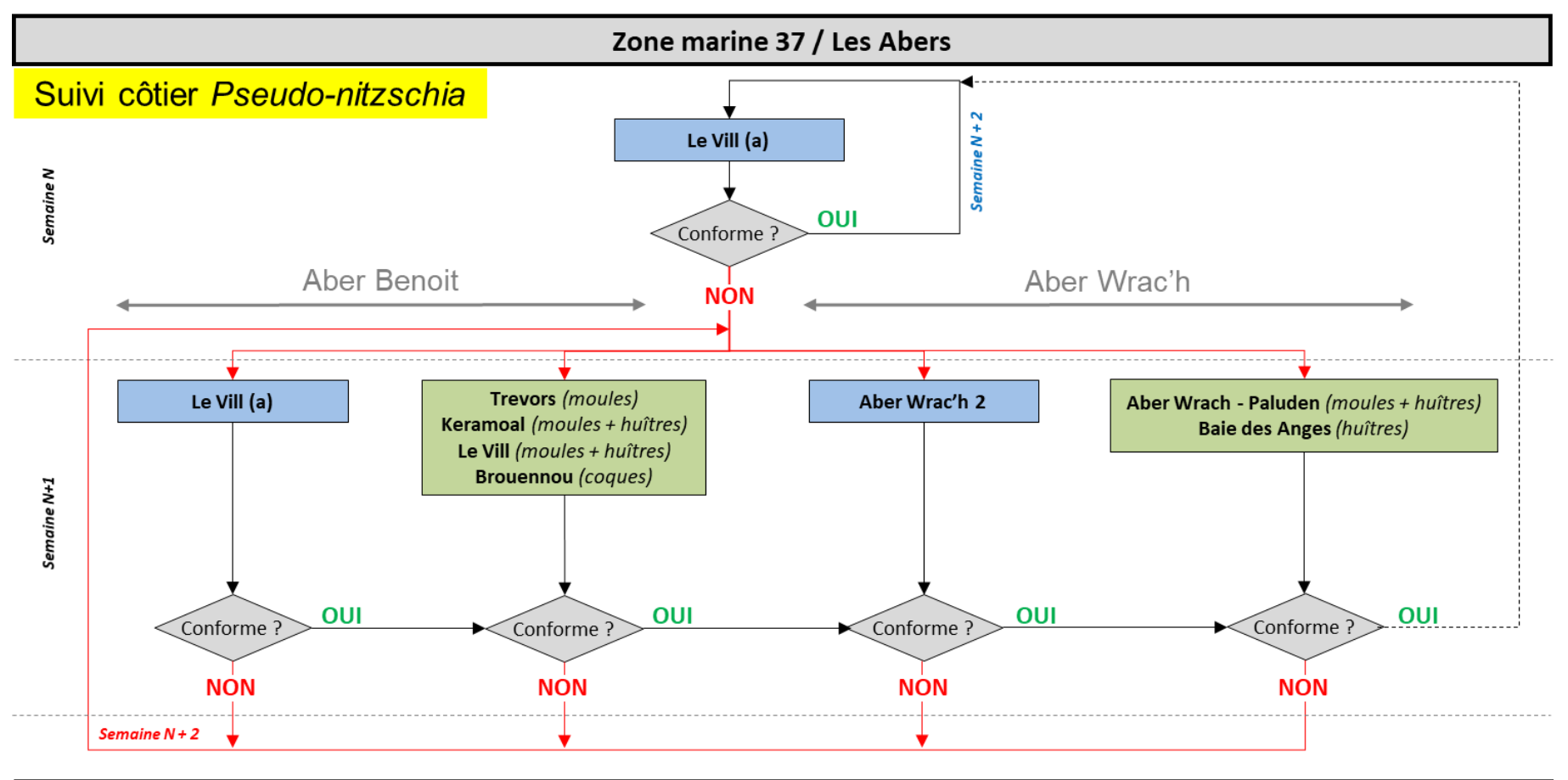

#### <span id="page-18-0"></span>**Remarques du LER:**

- Le Vill (a) est un point eau strictement sanitaire échantillonné toutes les 2 semaines (hebdomadaire si alerte) d'avril à octobre.

### 3.4.3. Les Abers : Suivi côtier Alexandrium

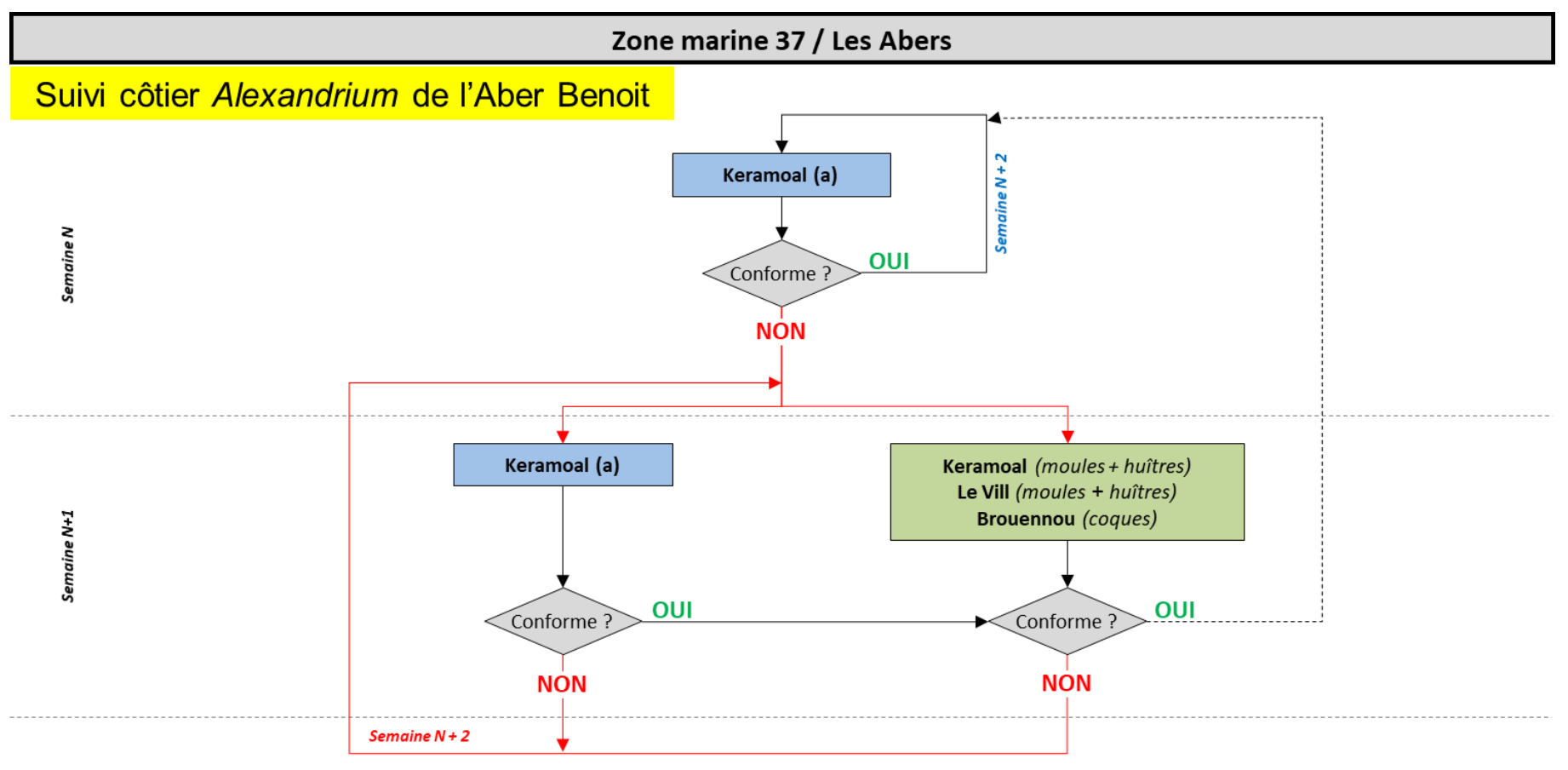

#### <span id="page-19-0"></span>**Remarques du LER:**

- Keramoal (a) est un point eau strictement sanitaire échantillonné régulièrement toutes les 2 semaines (hebdomadaire si alerte) en juillet-août pendant les mortes eaux (propices à la prolifération d'Alexandrium).

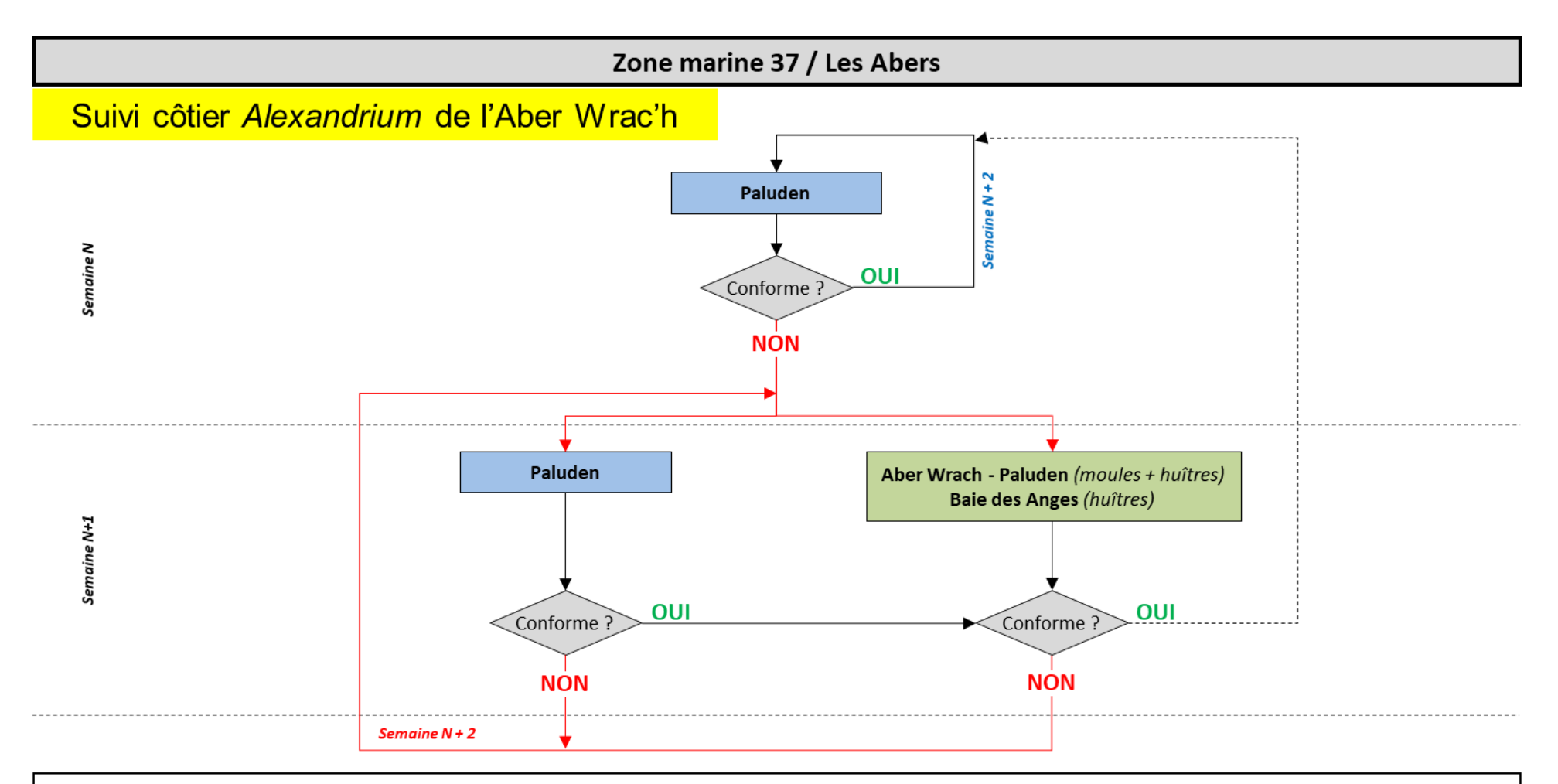

### Remarques du LER :

- Paluden est un point eau strictement sanitaire échantillonné régulièrement toutes les 2 semaines (hebdomadaire si alerte) en juillet-août pendant les mortes eaux (propices à la prolifération d'Alexandrium).

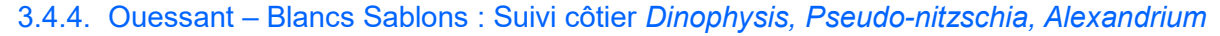

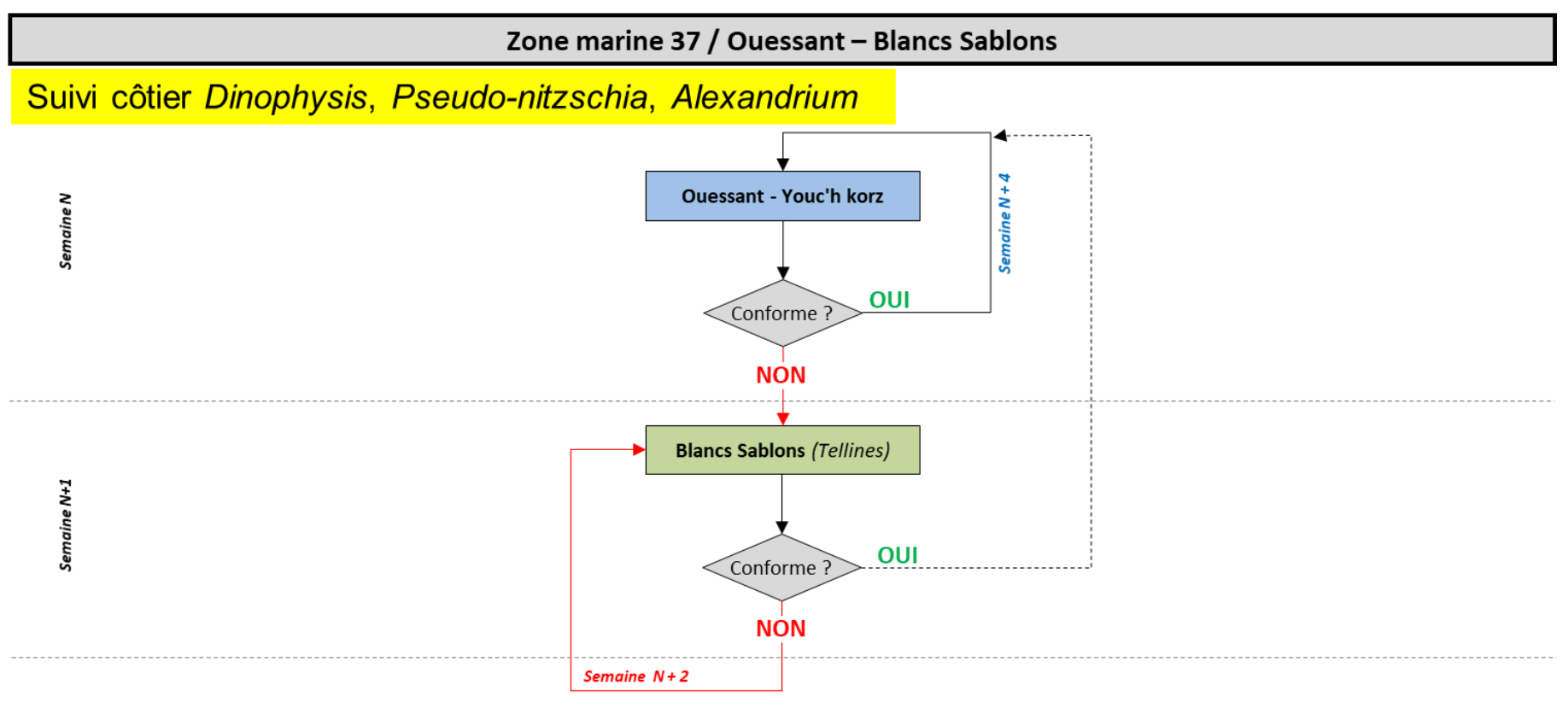

### <span id="page-21-0"></span>**Remarques du LER:**

- Les périodes de pêche sont définies par délibération du comité régional des pêches et élevage marins (CRPMEM).

- Attention, le gisement de tellines des Blancs Sablons n'est pas exploité régulièrement (période de pêche à vérifier).

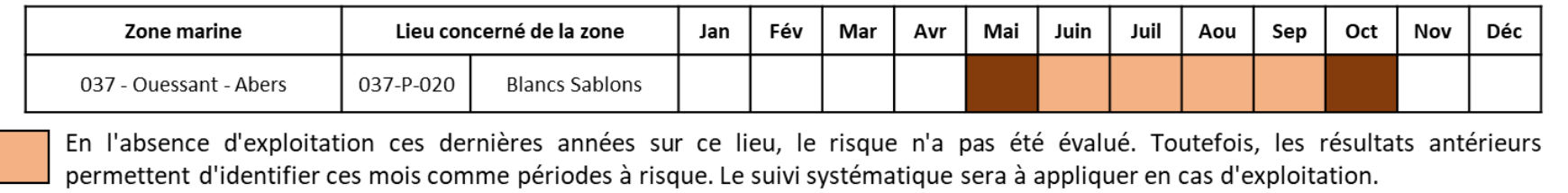

### 3.4.5. Cartographie des lieux

<span id="page-22-0"></span>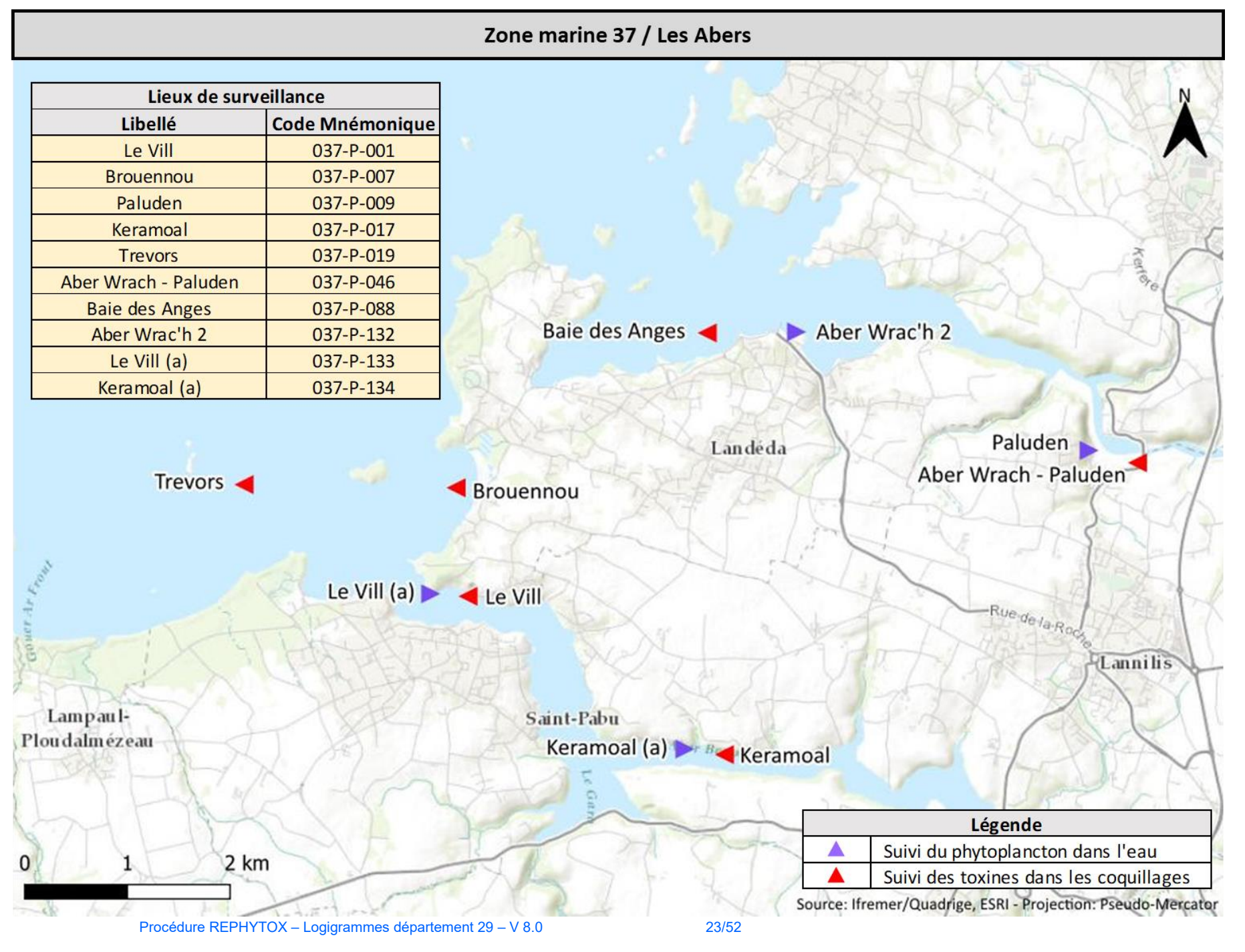

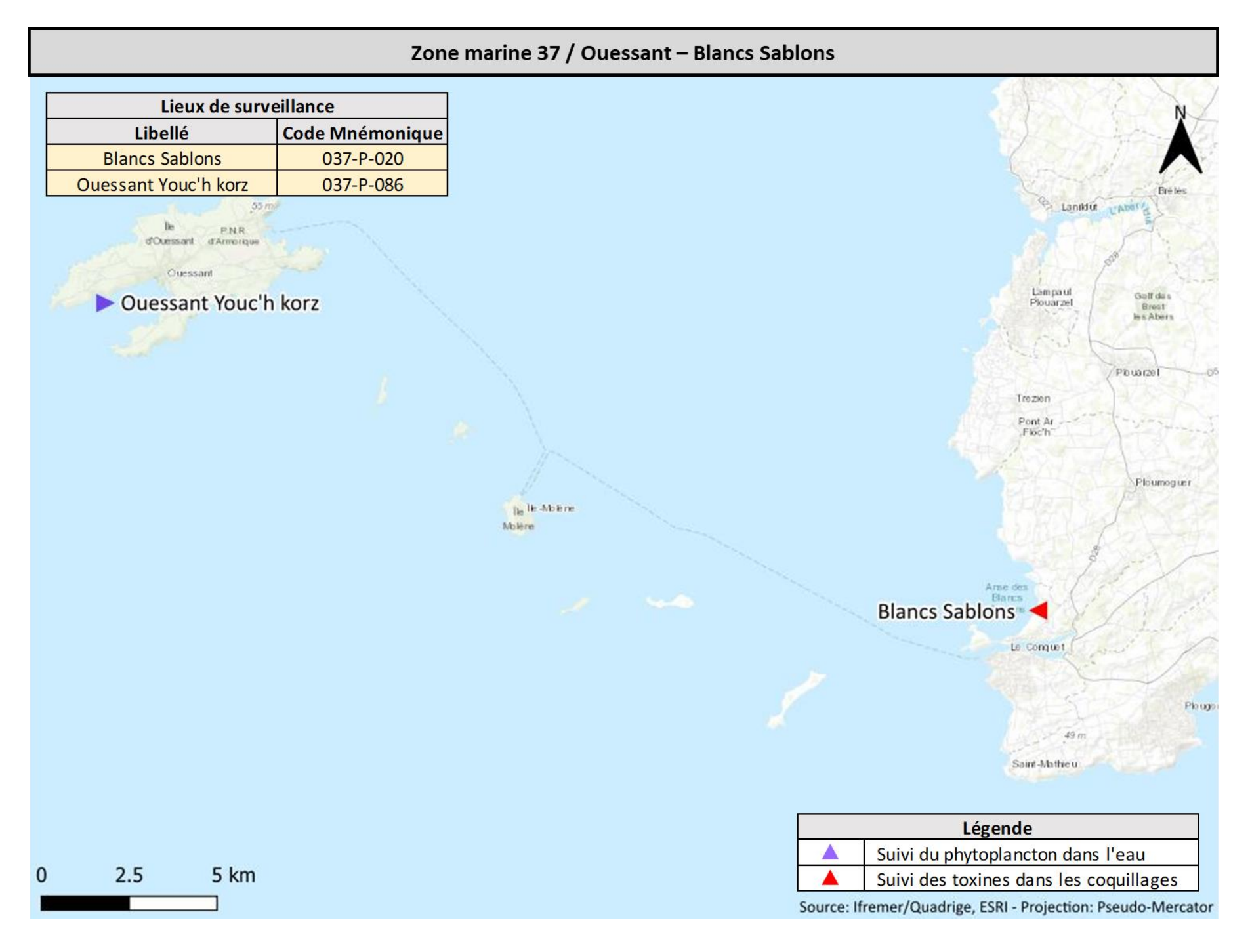

### 3.5. Suivi côtier : zone marine 38 / Iroise - Camaret

3.5.1. Suivi Dinophysis, Pseudo-nitzschia, Alexandrium

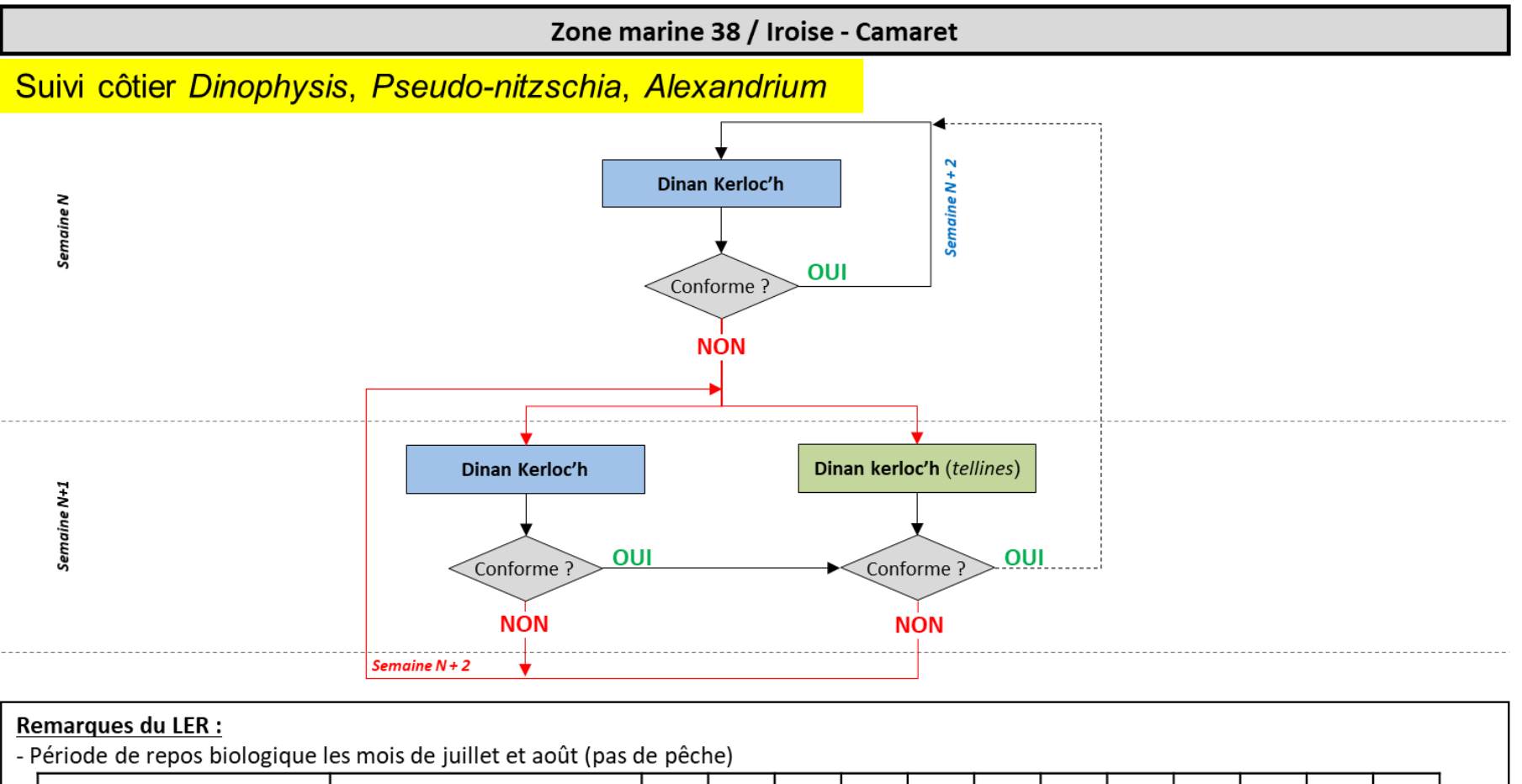

<span id="page-24-1"></span><span id="page-24-0"></span>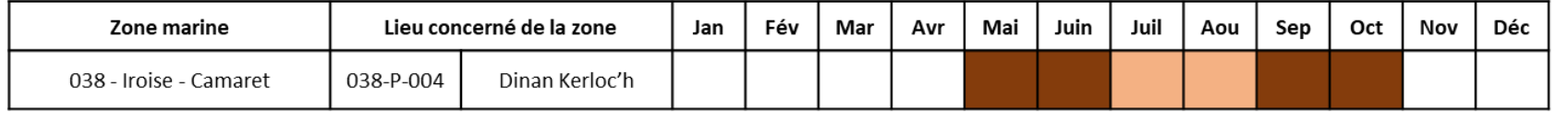

L'absence d'exploitation en juillet n'a pas permis d'évaluer le risque. Si une exploitation est prévue en juillet, le suivi systématique sera appliqué.

- Dinan Kerloc'h est un point eau strictement sanitaire échantillonné régulièrement toutes les 2 semaines (hebdomadaire si alerte) de mars à septembre.

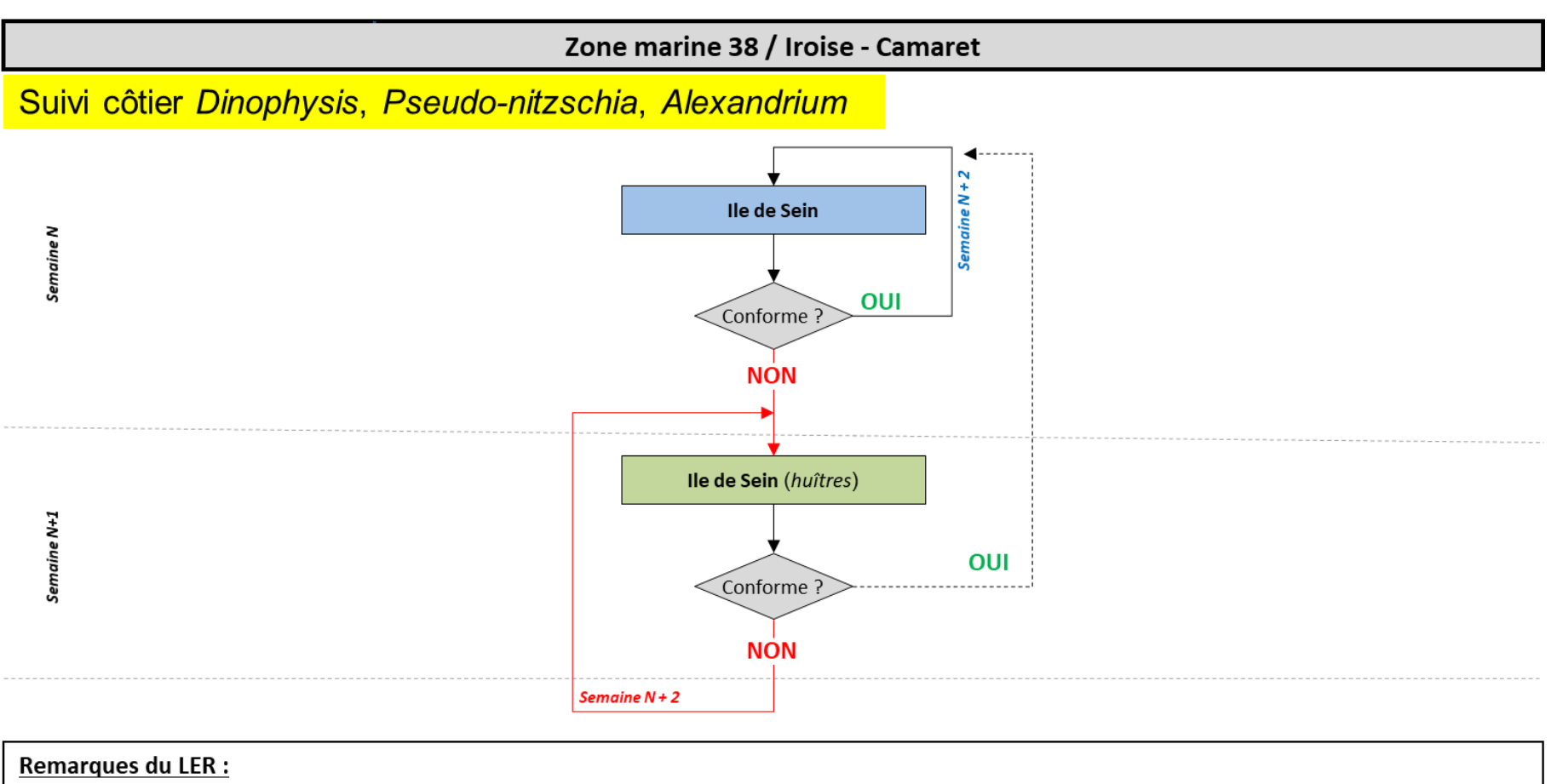

- Période à risque : "néant"

### 3.5.2. Cartographie des lieux

<span id="page-26-0"></span>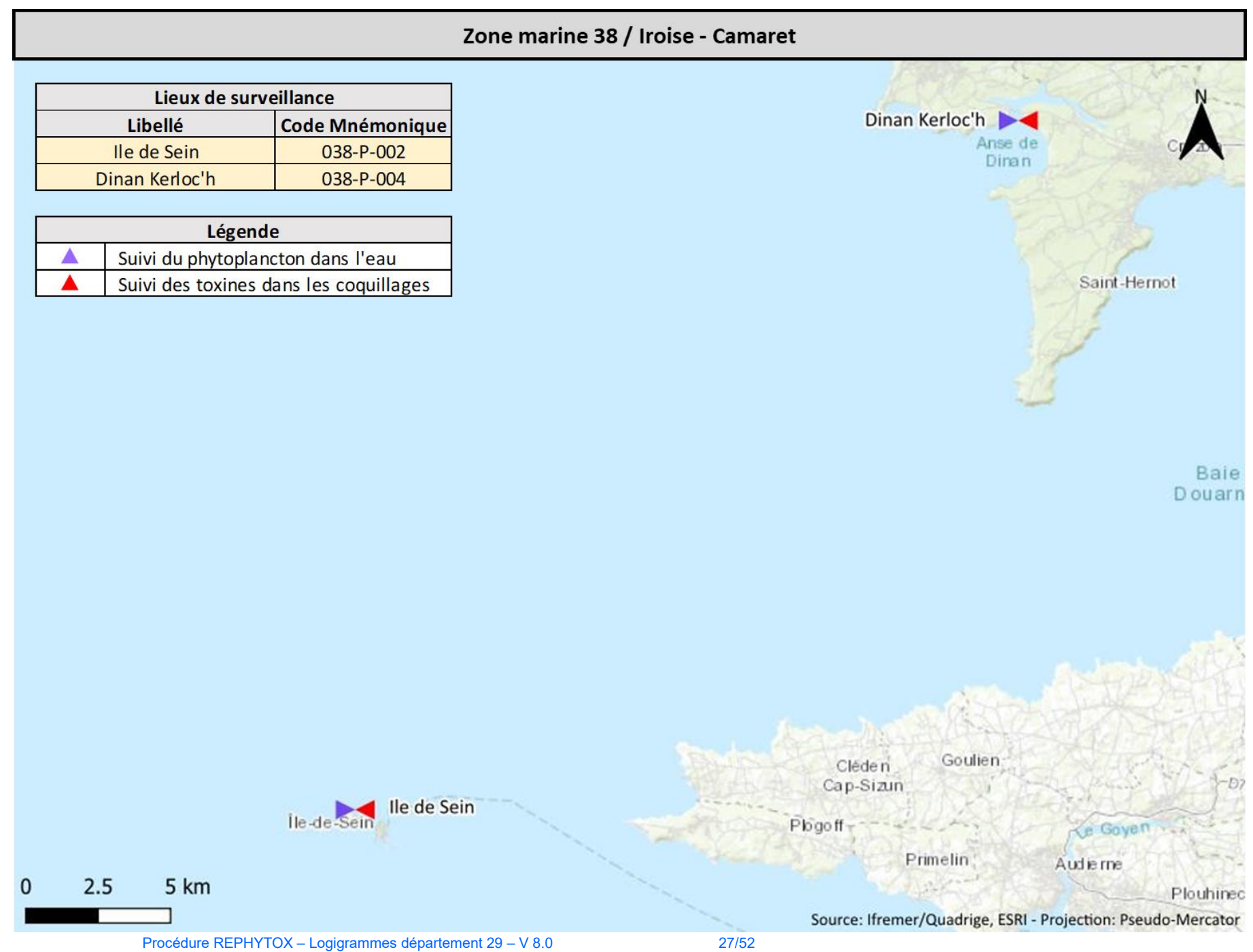

### 3.6. Suivi Large : zones marines 37-38

### 3.6.1. Logigramme

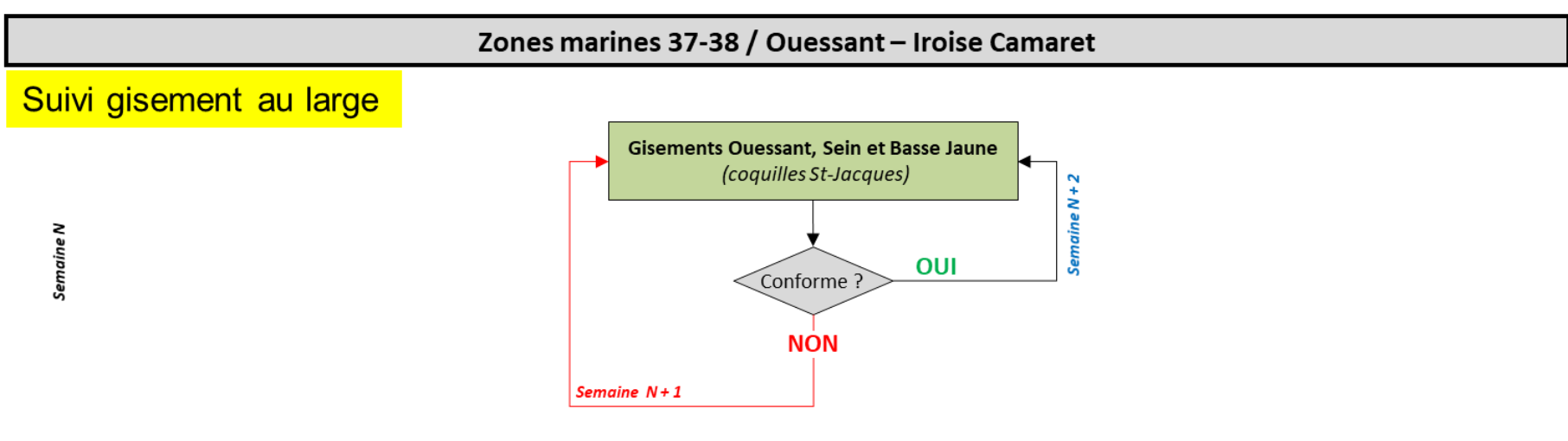

### <span id="page-27-0"></span>Remarques du LER :

<span id="page-27-1"></span>- Les périodes de pêche sont définies par délibération du comité régional des pêches et élevage marins (CRPMEM) : Secteur nommé "Mer d'Iroise".

### 3.6.2. Cartographie des lieux

<span id="page-28-0"></span>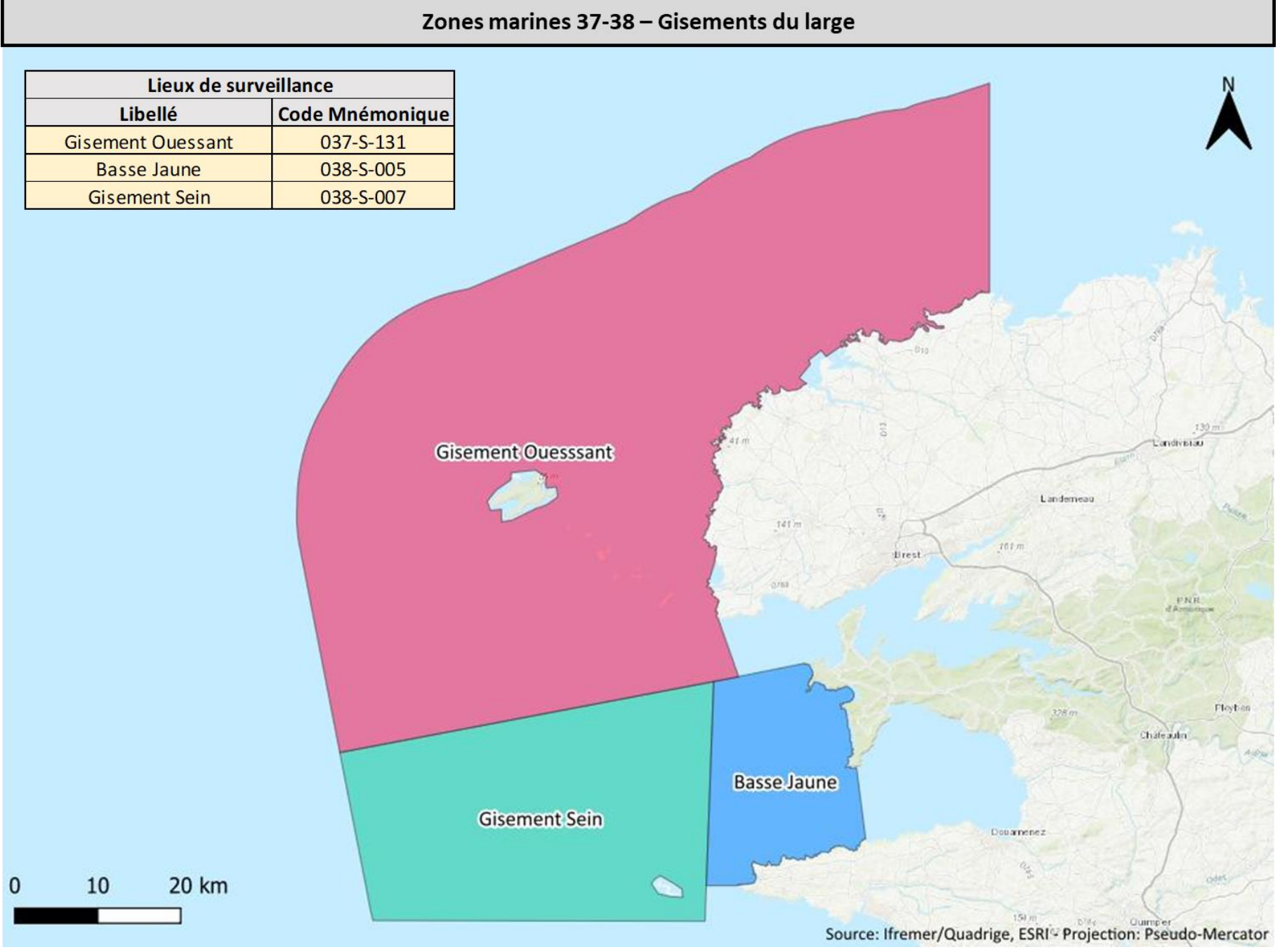

Procédure REPHYTOX - Logigrammes département 29 - V 8.0

### 3.7. Zone marine 39 / Rade de Brest

3.7.1. Suivi côtier Dinophysis

<span id="page-29-0"></span>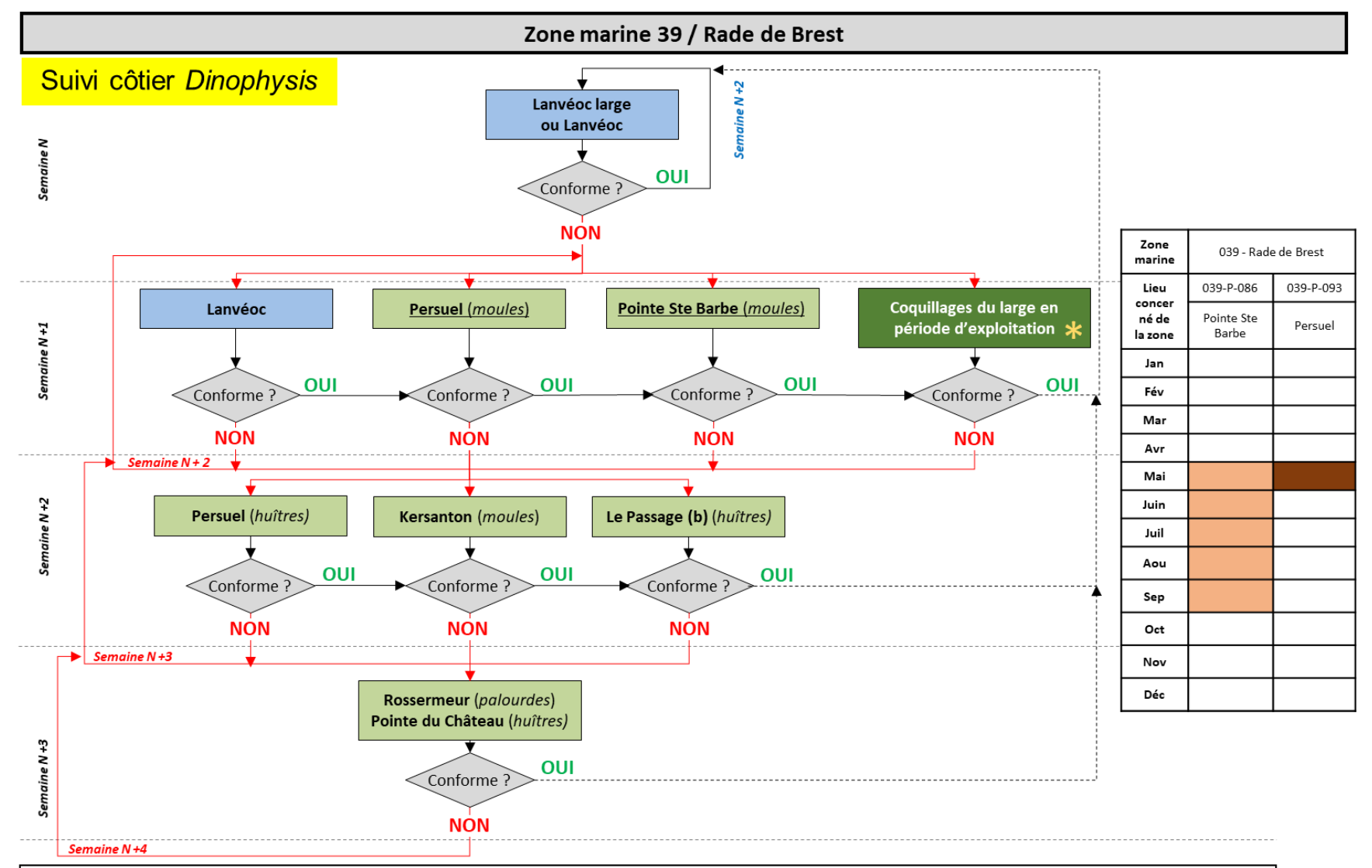

### <span id="page-29-1"></span>**Remarques du LER:**

- Sur la problématique Dinophysis, la rade de Brest est découpée en 3 zones (Rade Ouest, Rade Nord et Rade Est)

- \* Voir logigramme "Suivi gisement large" de la rade de Brest

En l'absence d'exploitation ces dernières années sur ce lieu, le risque n'a pas été évalué. Toutefois, les résultats antérieurs permettent d'identifier ces mois comme périodes à risque. Le suivi systématique sera à appliquer en cas d'exploitation.

### 3.7.2. Suivi côtier Pseudo-nitzschia

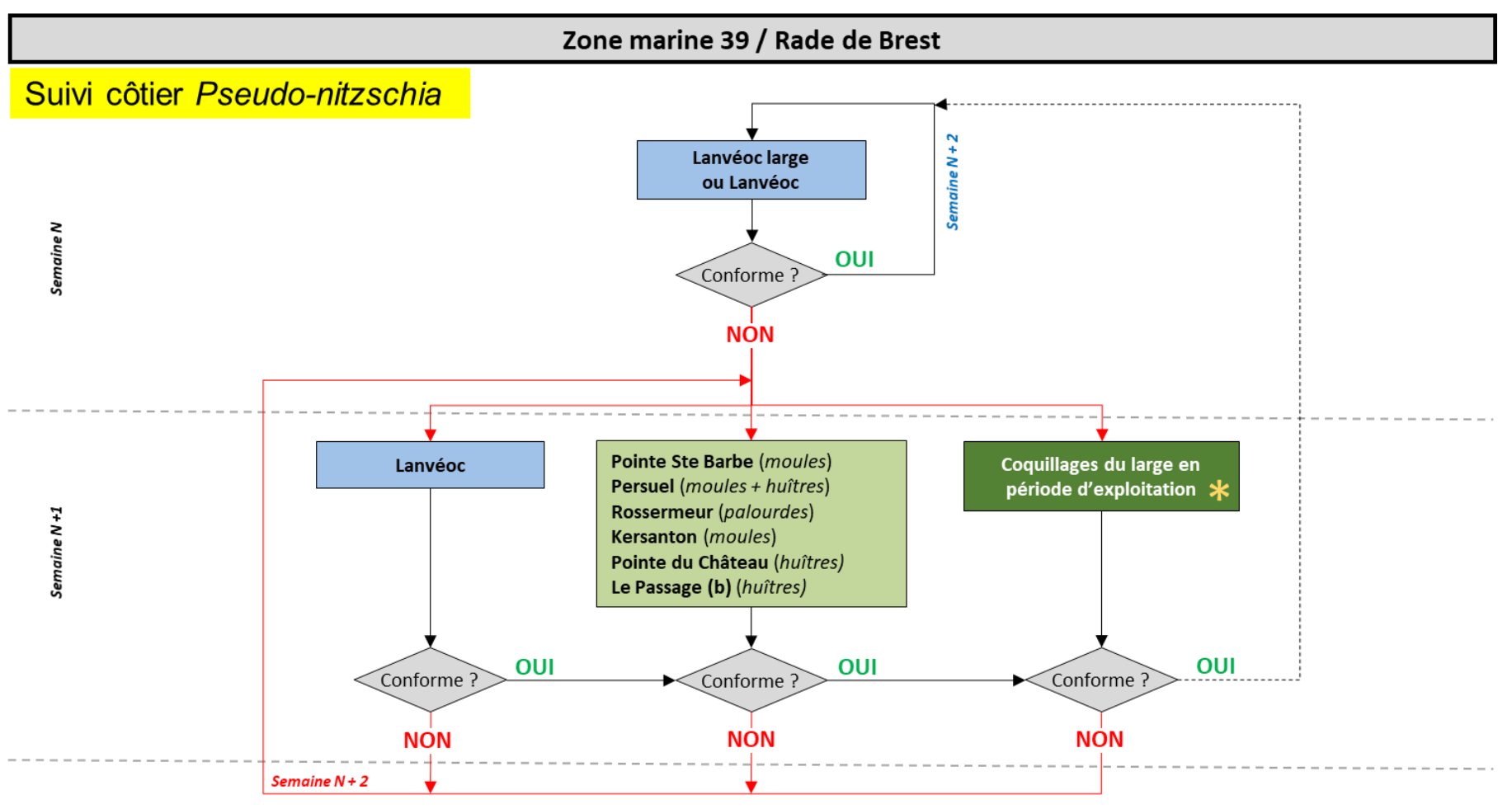

#### <span id="page-30-0"></span>**Remarques du LER:**

- Sur la problématique Pseudo-nitzschia, la rade de Brest est découpée en 3 zones (Rade Ouest, Rade Nord et Rade Est)

- \* Voir logigramme "Suivi gisement large" de la rade de Brest

### 3.7.3. Suivi côtier Alexandrium

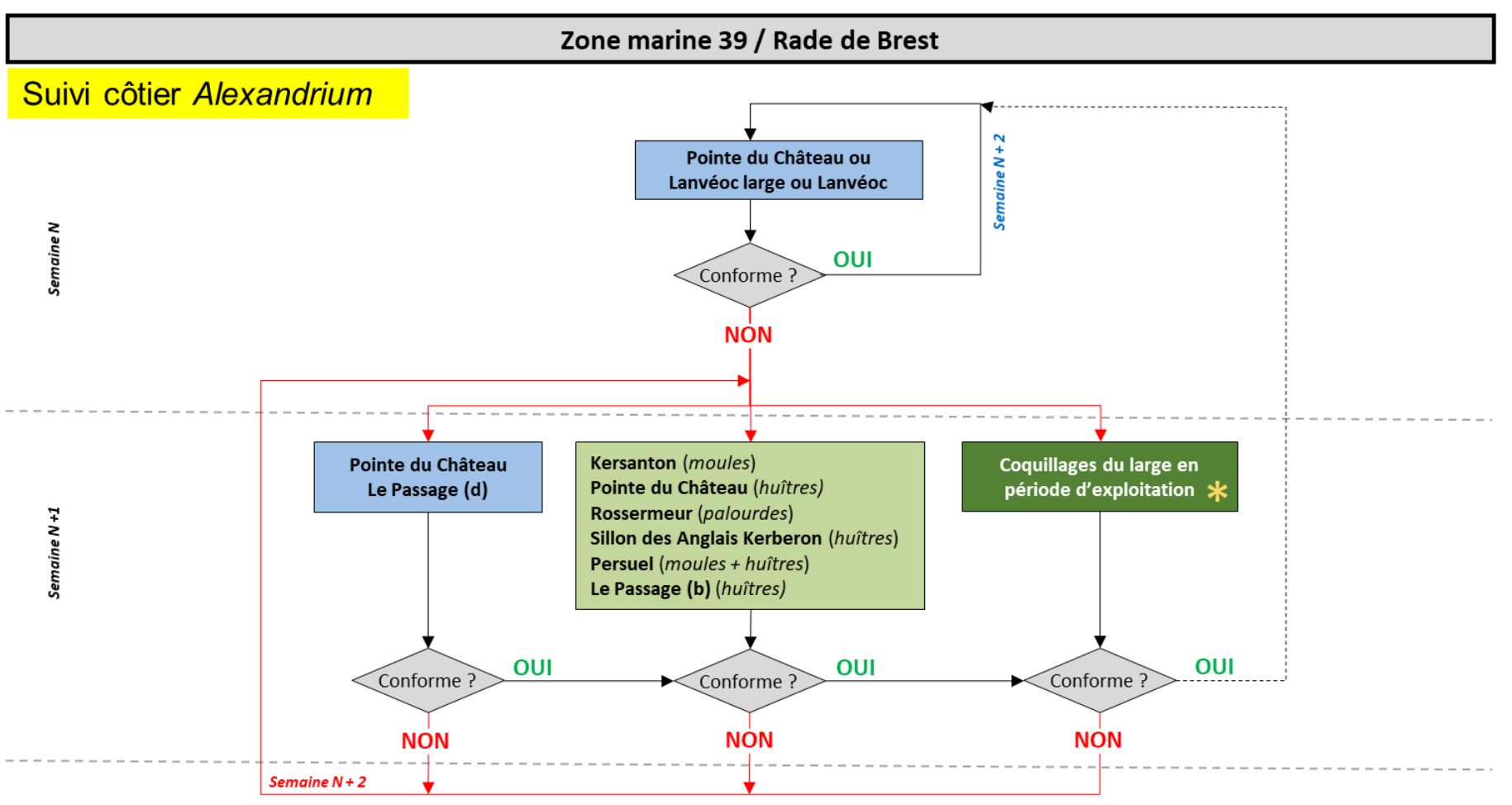

#### <span id="page-31-0"></span>**Remarques du LER:**

- " Pointe du Château " est un point eau strictement sanitaire échantillonné régulièrement toutes les 2 semaines (hebdomadaire si alerte) de mai

à août pendant les mortes eaux (propices à la prolifération d'Alexandrium).

- Sur la problématique Alexandrium, la rade de Brest est découpée en 4 zones (Rade Ouest, Rade Nord, Rade Est nord et Rade Est sud).
- Pas de PSP sur moules de Pointe Sainte Barbe car trop éloigné (même en 2012 il n'y a pas eu de réponse au test).
- \* Voir logigramme "Suivi gisement large" de la rade de Brest

### 3.7.4. Suivi large

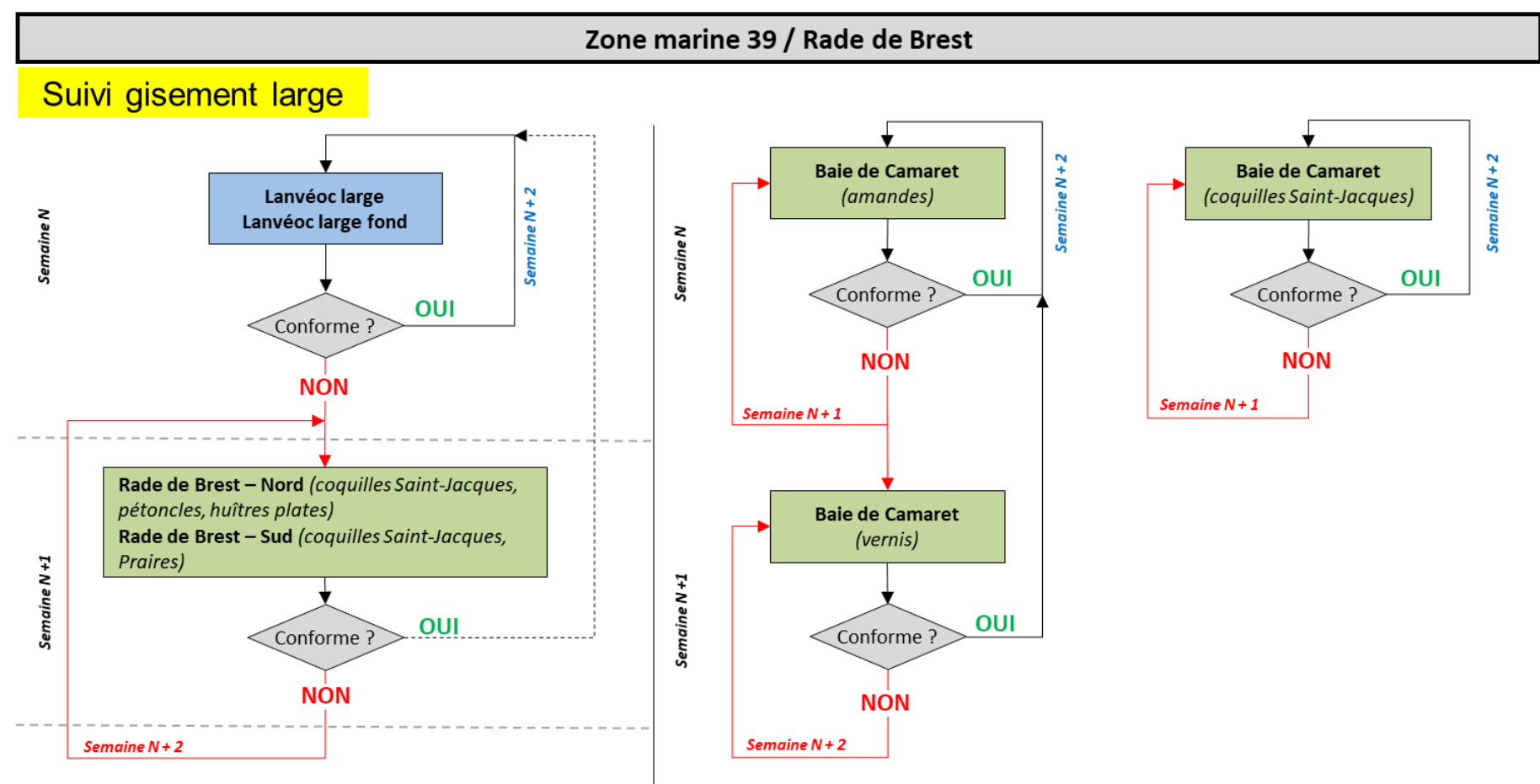

### <span id="page-32-0"></span>**Remarques du LER:**

- Les périodes de pêche sont définies par délibération du comité régional des pêches et élevage marins (CRPMEM).

- Les coguillages des gisements la rade de Brest (Nord et Sud) sont suivis 15 jours avant ouverture puis sont déclenchés par la présence de phytoplancton au point Lanvéoc large. Un suivi eau renforcé au fond est mis en place pendant l'exploitation des coquilles St Jacques.

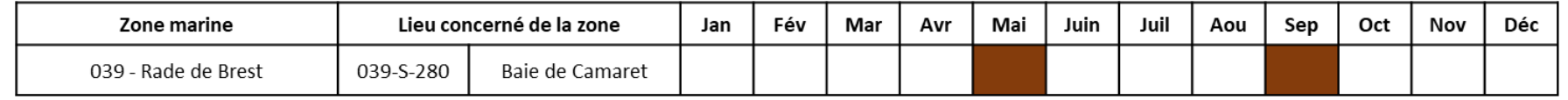

### 3.7.5. Cartographie des lieux

<span id="page-33-0"></span>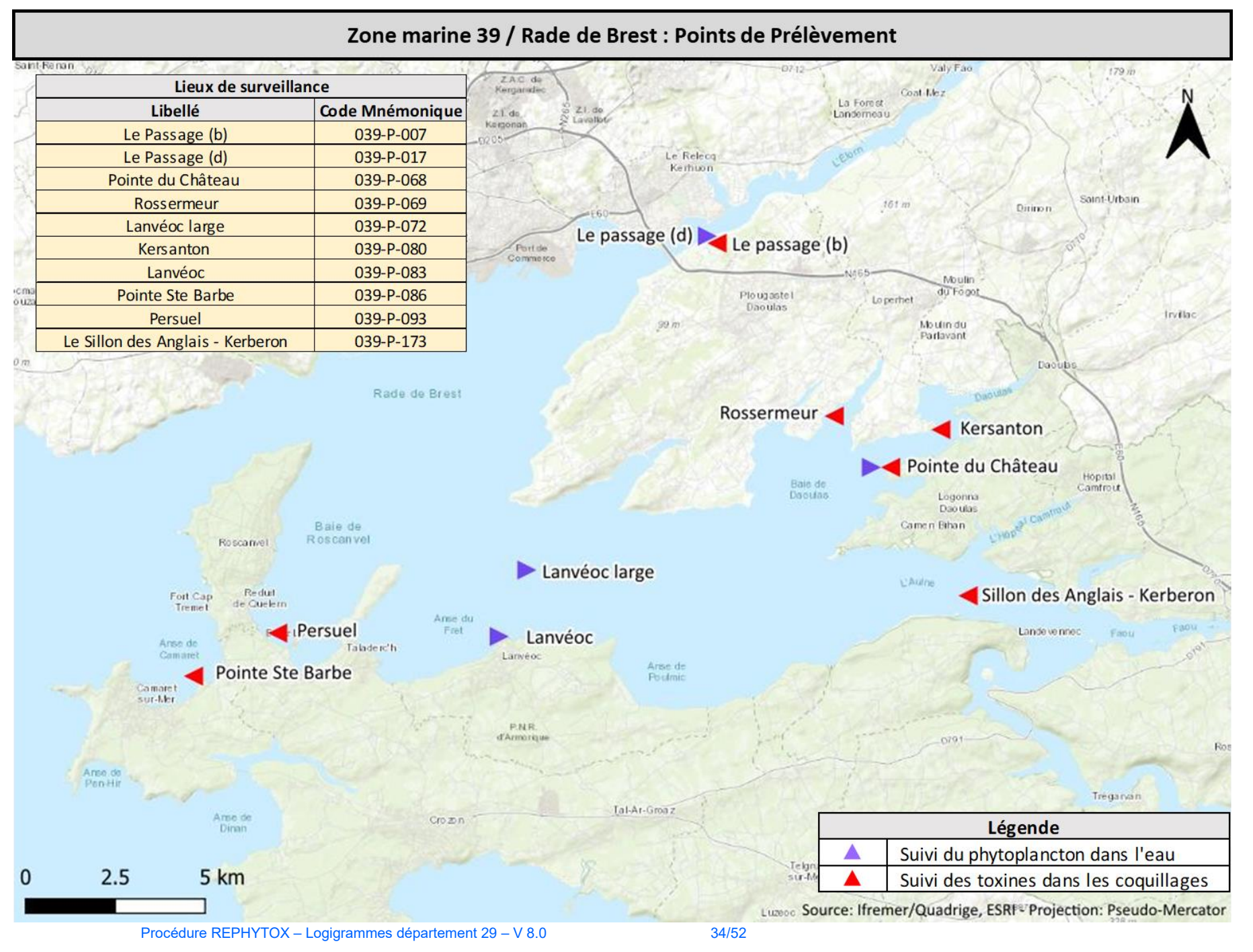

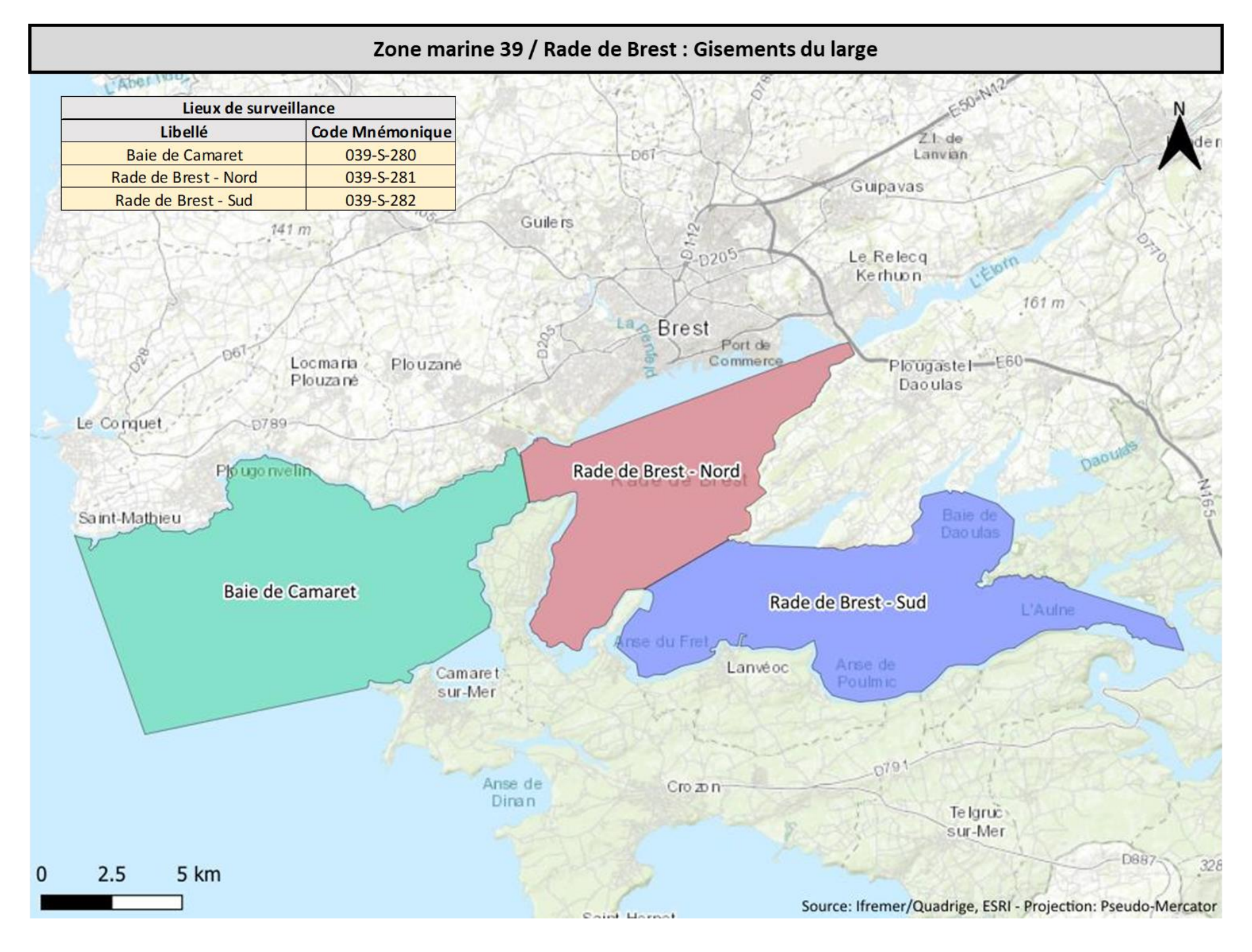

### 3.8. Zone marine 40 / Baie de Douarnenez

3.8.1. Suivi Dinophysis, Pseudo-nitzschia, Alexandrium

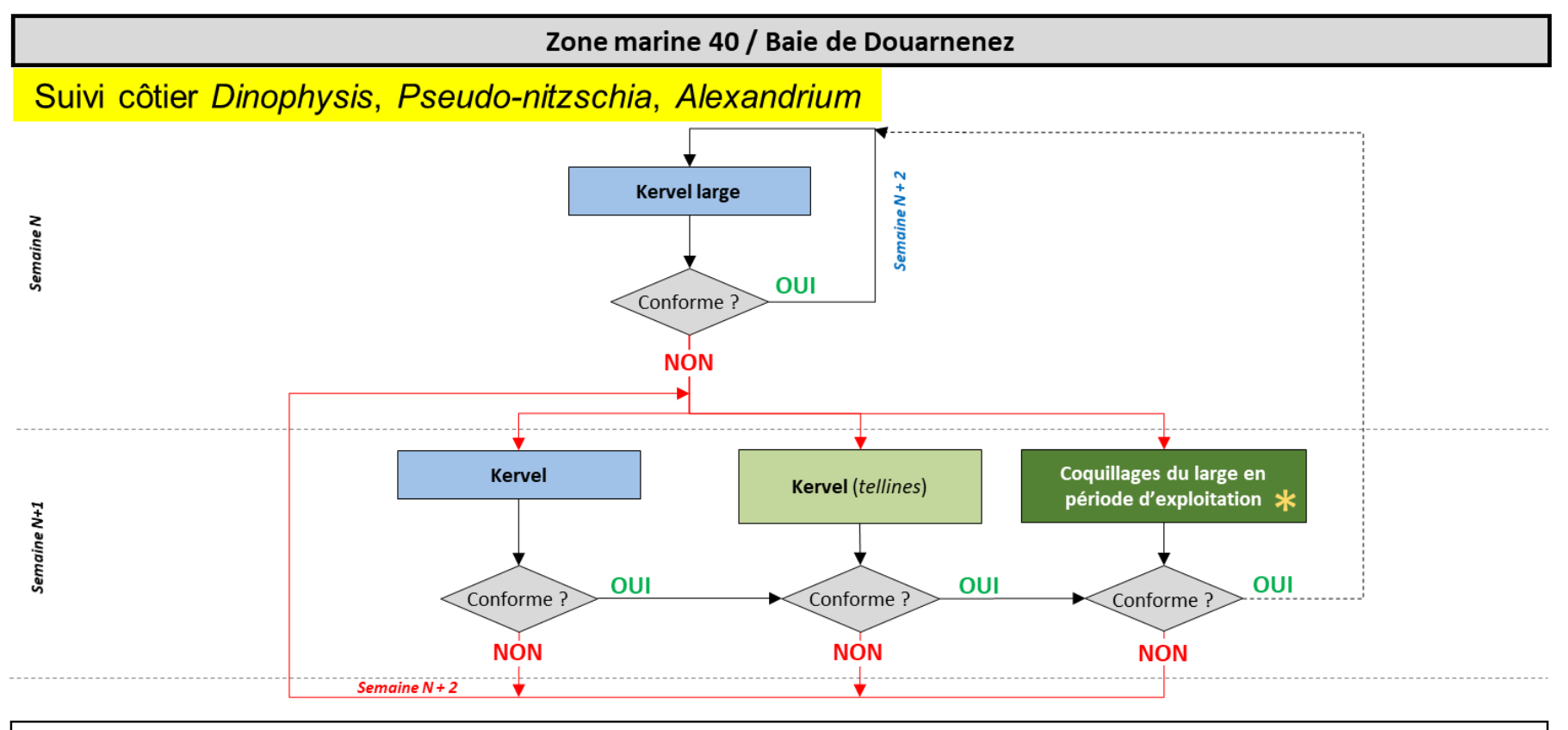

### <span id="page-35-1"></span><span id="page-35-0"></span>**Remarques du LER:**

- période de repos biologique les mois de juillet et août (pas de pêche)

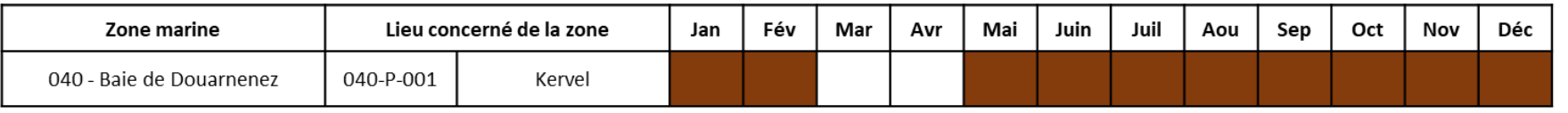

- \* Voir logigramme "Suivi gisement large" de la baie de Douarnenez

- Lors des précédentes contaminations ASP, il a été constaté qu'en cas de développement d'un bloom à Pseudo-nitzschia australis en Baie de Douarnenez, la zone de Dinan Kerloc'h pouvait très rapidement présenter, à son tour, un développement important de Pseudo-nitzschia australis engendrant une contamination ASP dans les tellines de cette zone. A la lumière de ces éléments, il peut être pertinent de déclencher des prélèvements ASP de tellines à Dinan Kerloc'h en cas de forte contamination ASP dans les tellines de Kervel ou en cas de bloom important à Kervel large.

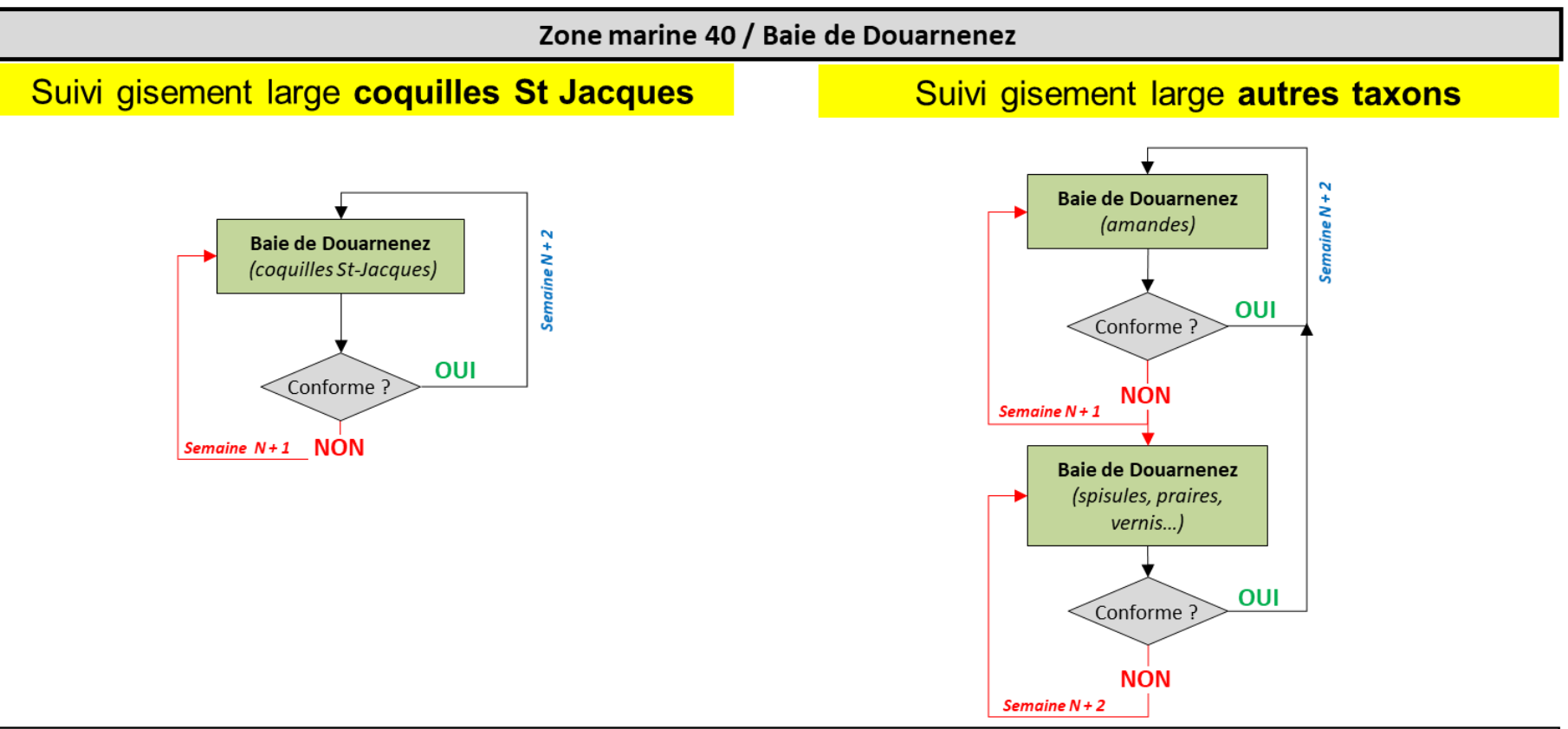

<span id="page-36-0"></span>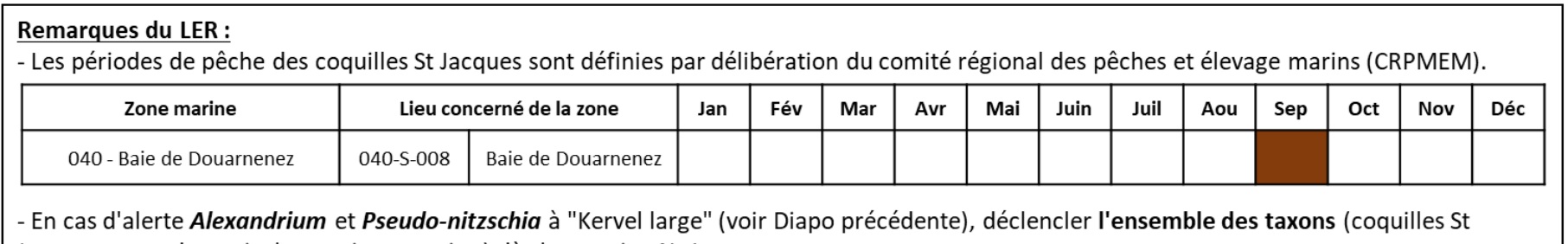

Jacques, amandes, spisules, praires, vernis...) dès la semaine N+1.

- En cas d'alerte *Dinophysis* à "Kervel large" (voir Diapo précédente), ne déclencher en semaine N+1 que les coquilles St Jacques et les amandes. Les spisules, praires, vernis... seront déclenchés si les amandes sont supérieures au 1/2 seuil.

### 3.8.3. Cartographie des lieux

<span id="page-37-0"></span>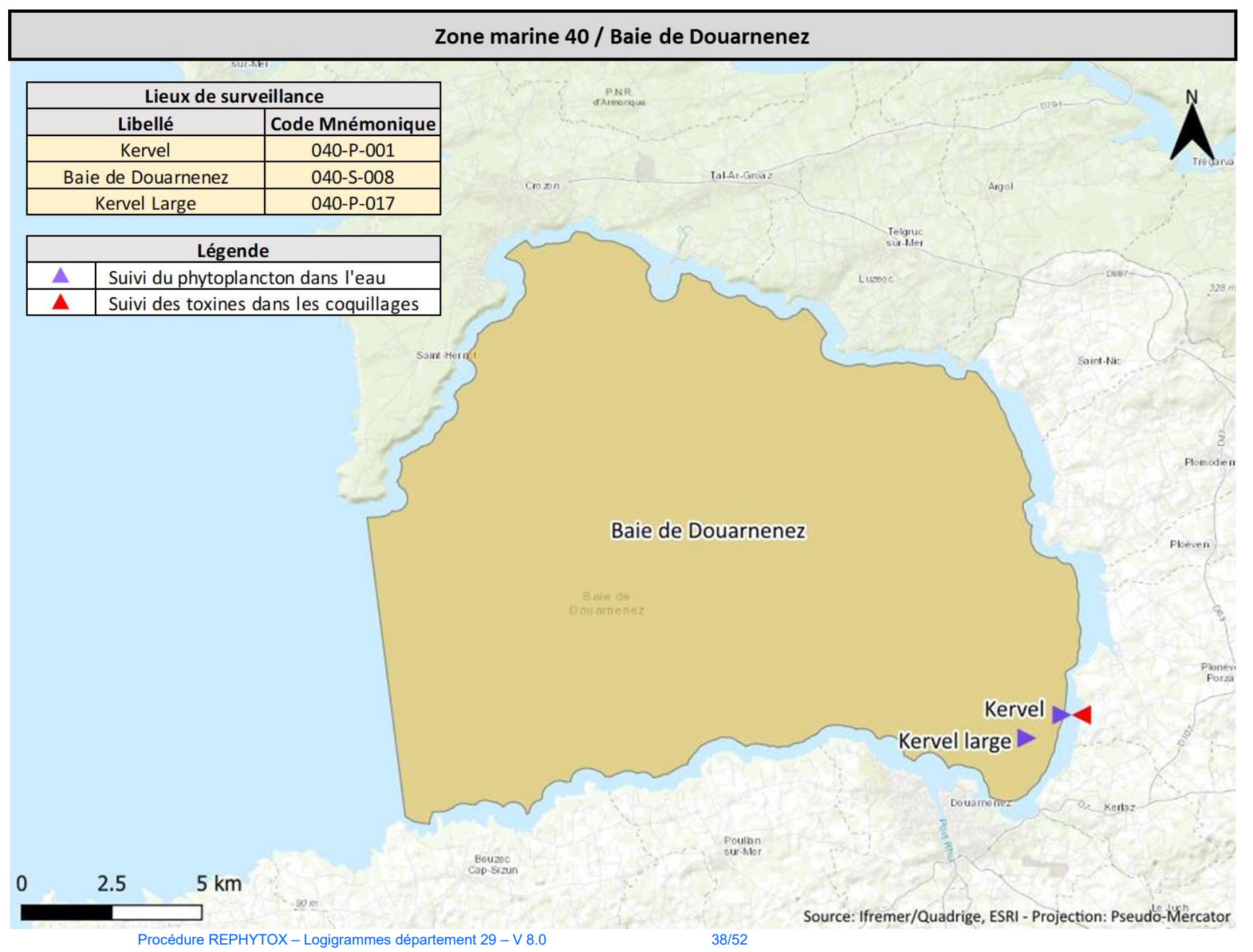

### 3.9. Zone marine 42 / Baie d'Audierne

### 3.9.1. Suivi côtier Dinophysis

<span id="page-38-1"></span><span id="page-38-0"></span>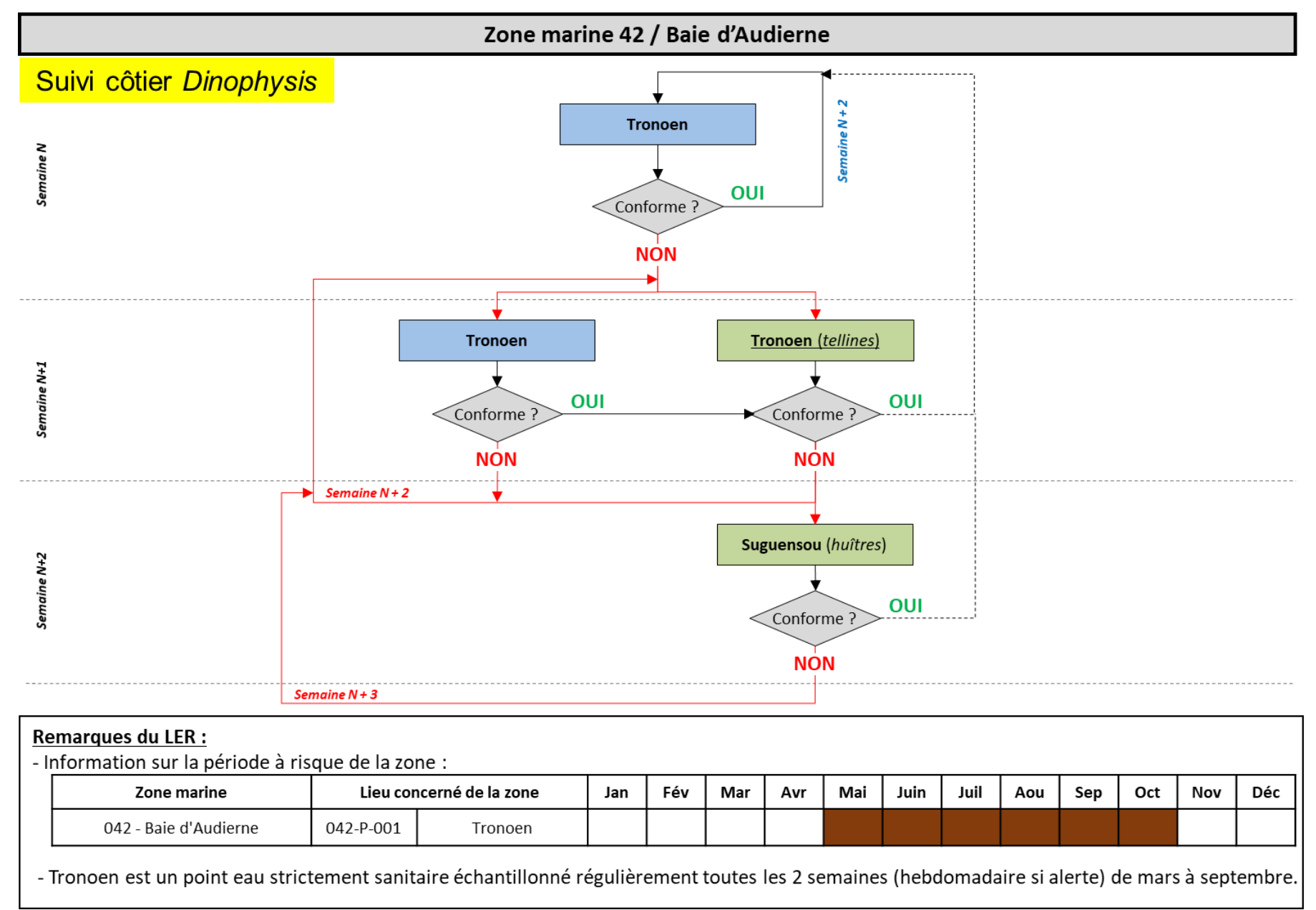

### 3.9.2. Suivi Pseudo-nitzschia, Alexandrium

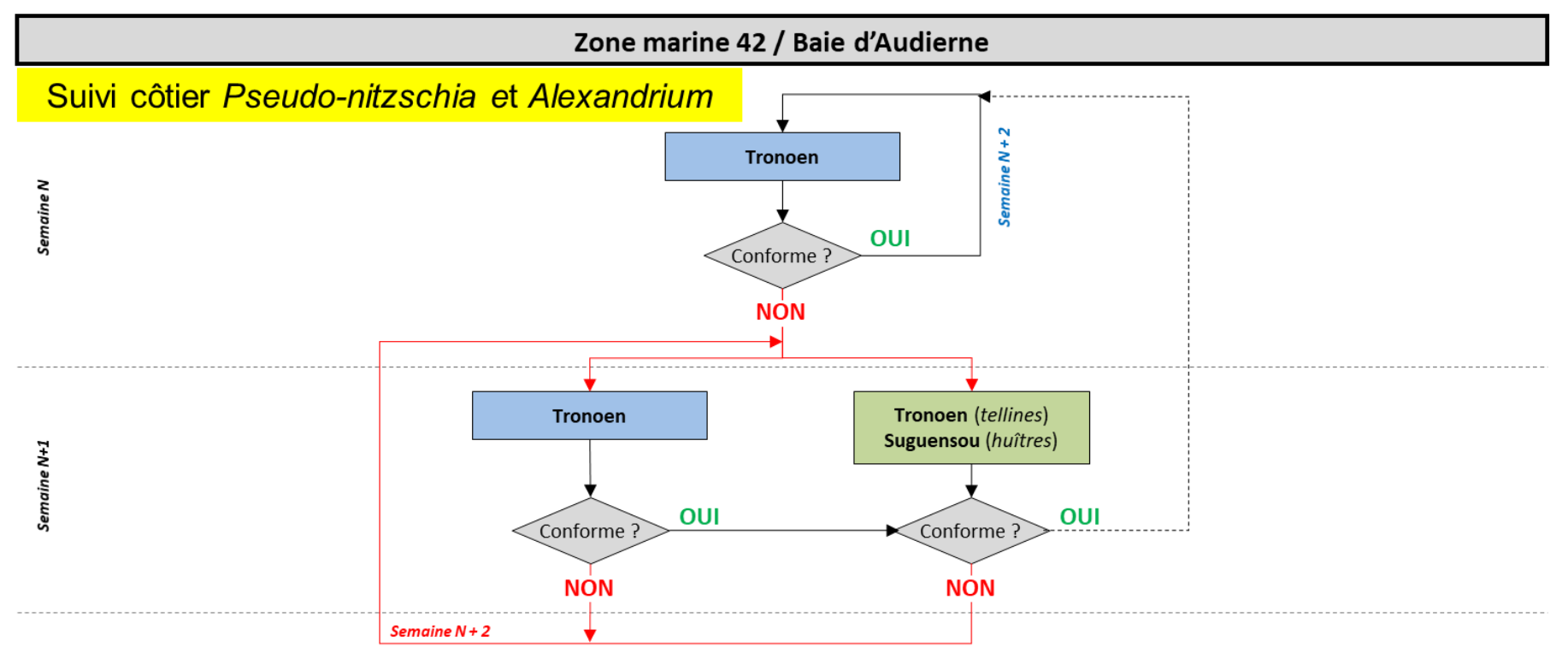

#### <span id="page-39-0"></span>Remarques du LER :

- Tronoen est un point eau strictement sanitaire échantillonné régulièrement toutes les 2 semaines (hebdomadaire si alerte) de mars à septembre.

### 3.9.3. Cartographie des lieux

<span id="page-40-0"></span>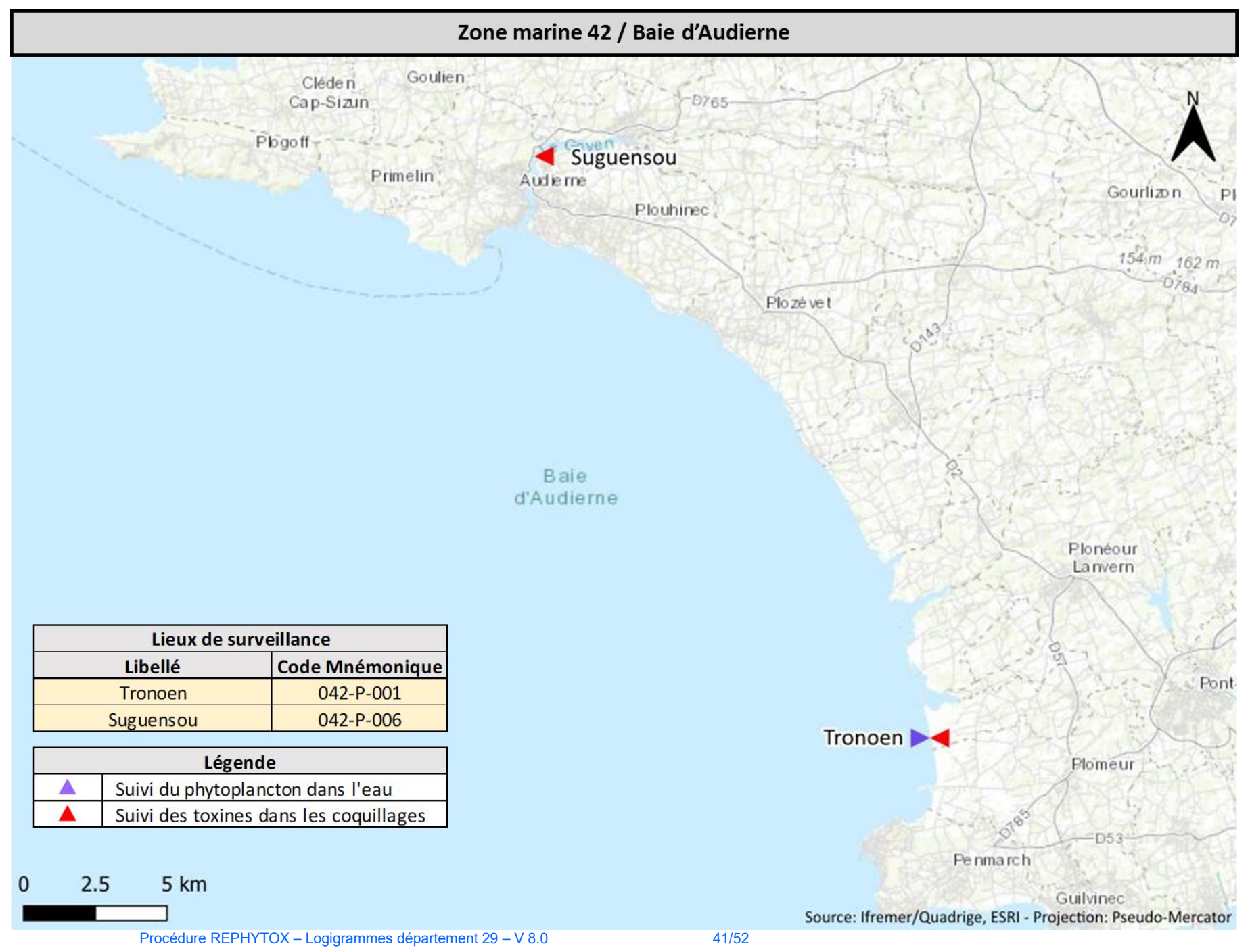

#### $3.10.$ Zones marines 43 à 48 / Finistère Sud

3.10.1. Suivi côtier Dinophysis

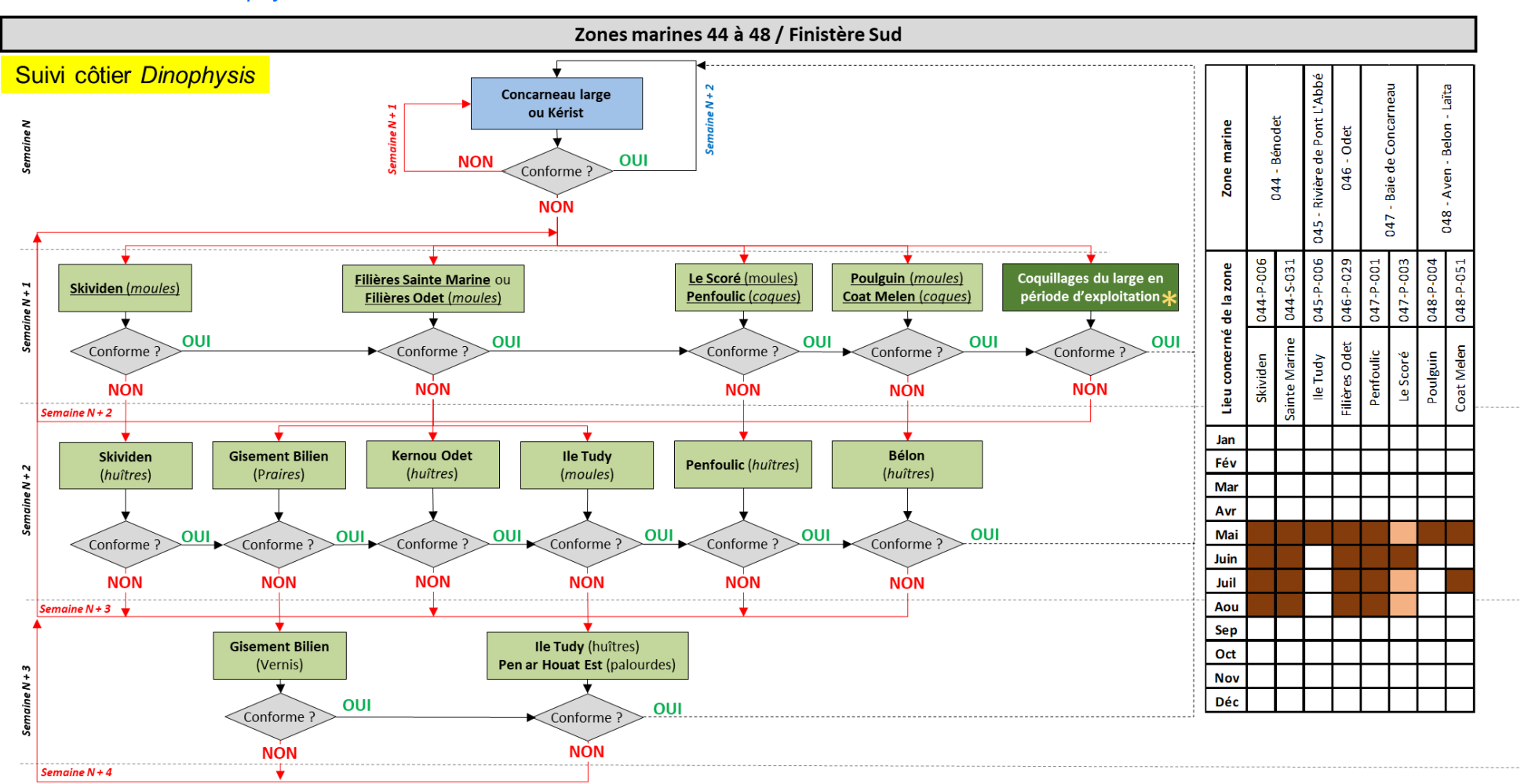

#### <span id="page-41-1"></span><span id="page-41-0"></span>**Remarques du LER:**

- Les résultats non conformes semaine N+2 suivent la logique de ceux analysés semaine N+1: ils doivent être re-prélevés/analysés.
- Les points s'activent en respectant la "logique verticale"
- Les moules du Scoré et de Skividen ne sont pas nécessairement exploitées toute l'année donc vérifier la période d'exploitation en cas d'alerte.
- Si des points du premier niveau ne peuvent être échantillonnés car non exploités, déclencher les points du niveau suivant (exemple: pas de moules à Skividen semaine N+1 alors programmer huîtres de Skividen dès semaine N+1).
- \* Voir logigramme "Suivi gisement large" de Concarneau large Glénan

En l'absence d'exploitation ces dernières années sur ce lieu, le risque n'a pas été évalué. Toutefois, les résultats antérieurs ainsi que ceux sur un lieu de la même zone (Penfoulic) permettent d'identifier ces mois comme périodes à risque. Le suivi systématique sera à appliquer en cas d'exploitation.

### 3.10.2. Suivi côtier Pseudo-nitzschia, Alexandrium

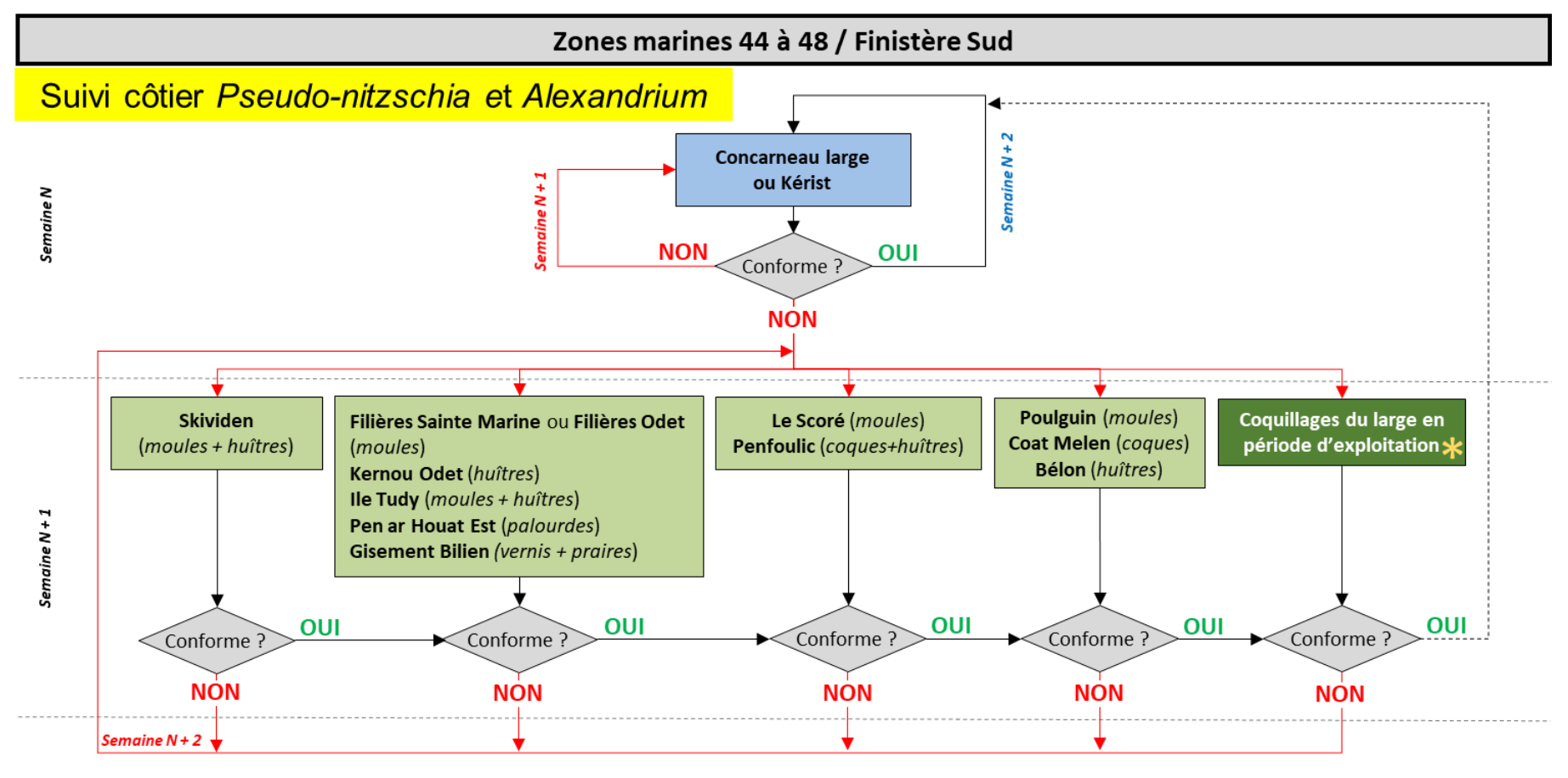

#### <span id="page-42-0"></span>**Remarques du LER:**

- Les moules du Scoré et de Skividen ne sont pas nécessairement exploitées toute l'année donc vérifier la période d'exploitation en cas d'alerte

- \* Voir logigramme "Suivi gisement large" de Concarneau large - Glénan

### 3.10.3. Suivi large

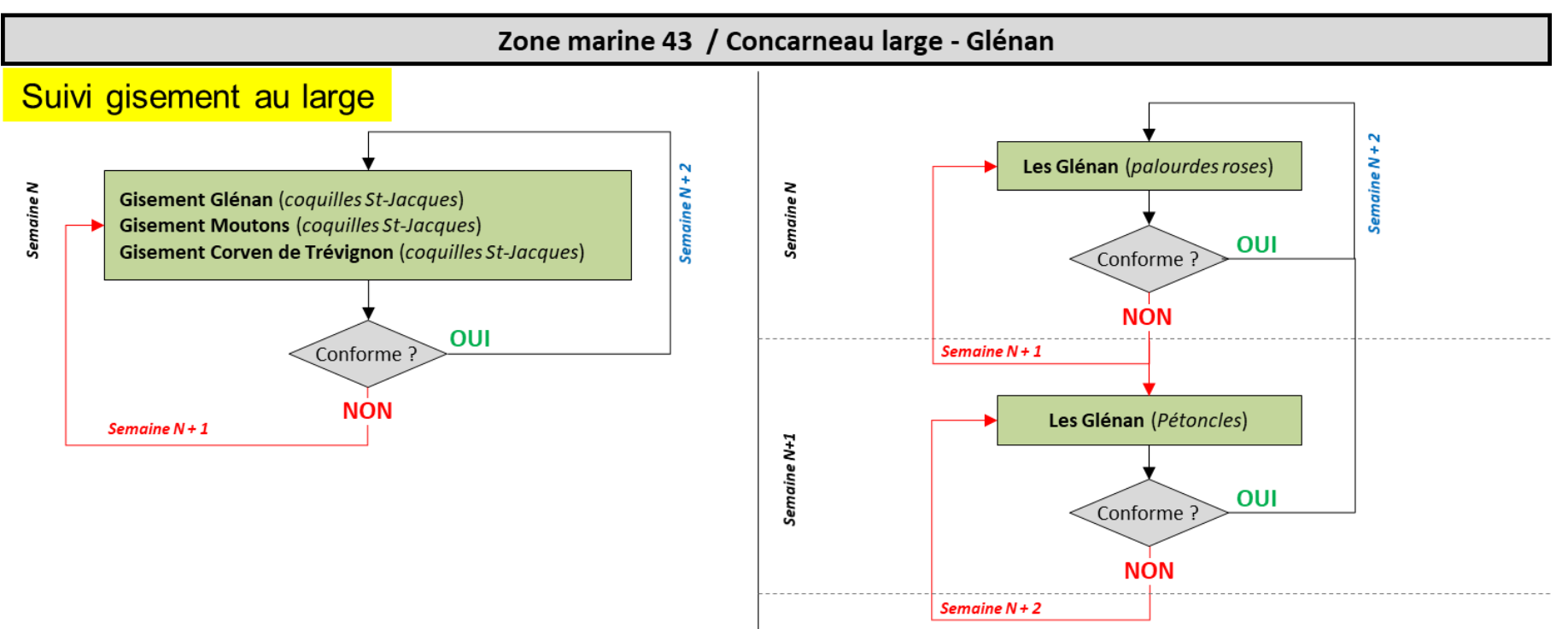

### <span id="page-43-0"></span>**Remarques du LER:**

Les périodes de pêche sont définies par délibération du comité régional des pêches et élevage marins (CRPMEM).

Suivre les 3 zones CSJ uniquement en cas de contamination supérieure au seuil réglementaire, sinon suivre le gisement exploité par le professionnel référent.

A noter, le lieu "Gisement Glénan" ne concerne que les CSJ alors que le lieu "Les Glénan" concerne les autres bivalves du large.

La zone "Les Glénan - palourdes roses" étant suivi tous le 15 jours tout au long de l'année, elle peut servir de sentinelle. Ainsi, en cas de résultat > seuil ou > ½ seuil Lipo, il est conseillé de déclencher des prélèvements sur les lieux adjacents (voir logigrammes "Suivi côtier" des zones marines 44 à 48).

### 3.10.4. Cartographie des lieux

<span id="page-44-0"></span>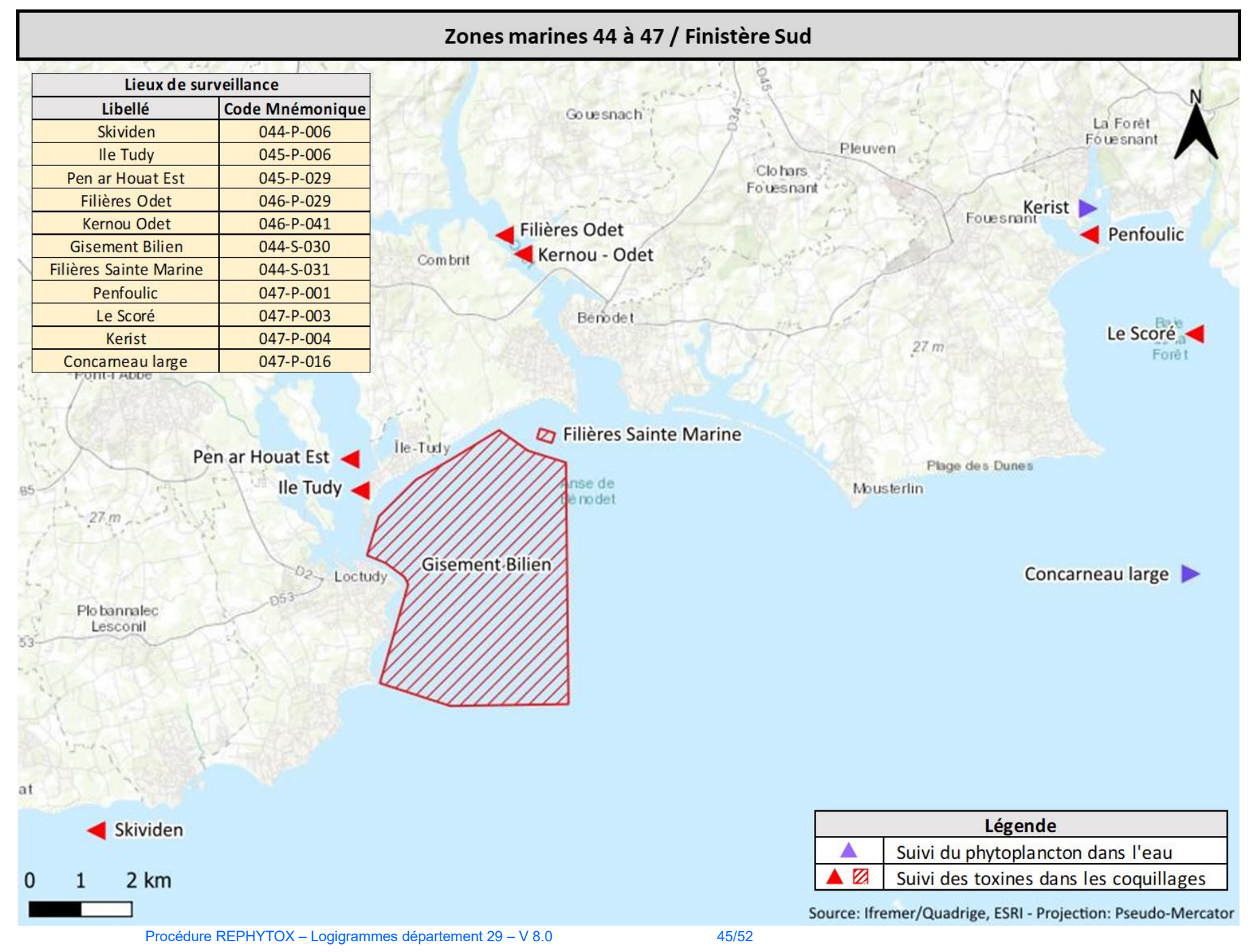

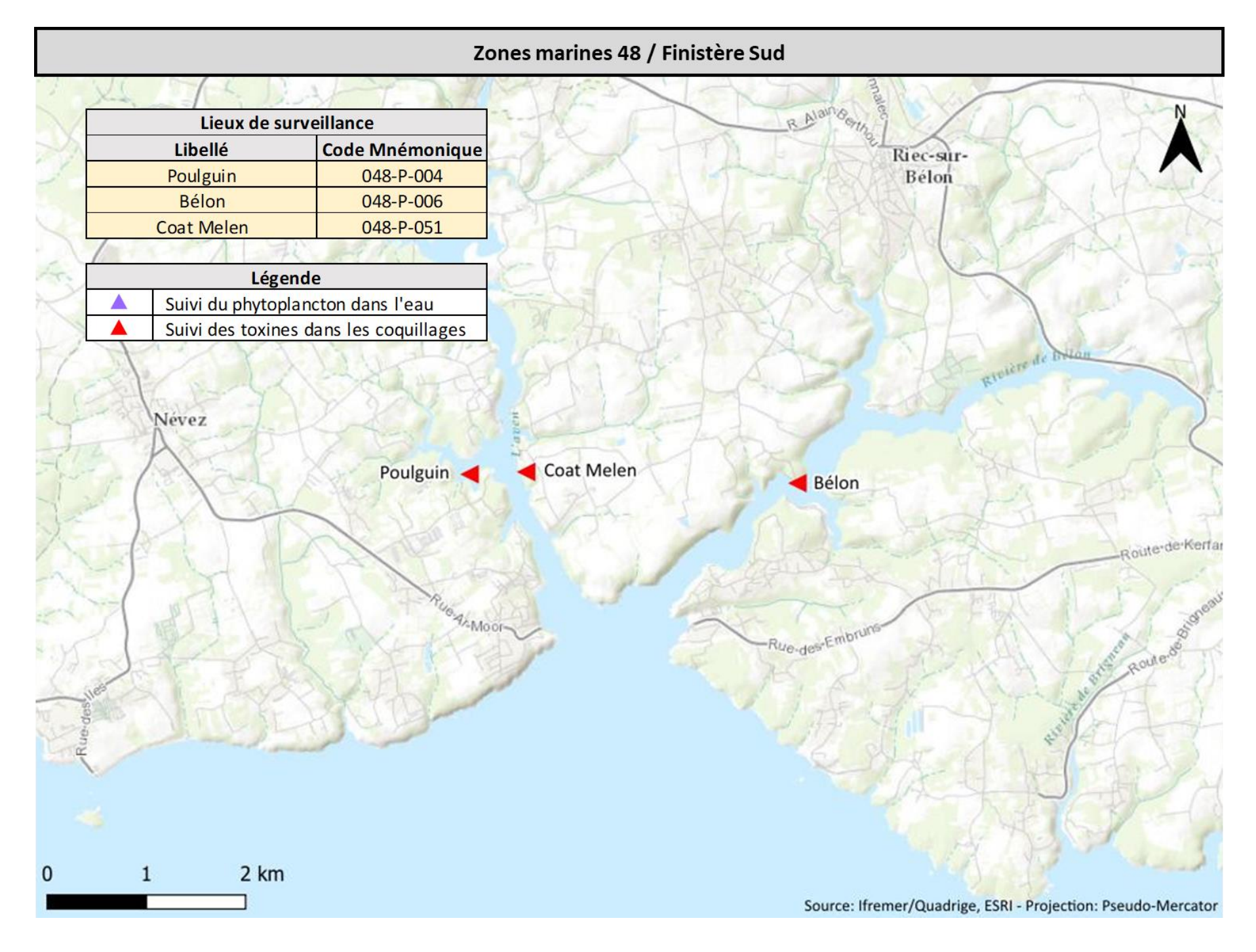

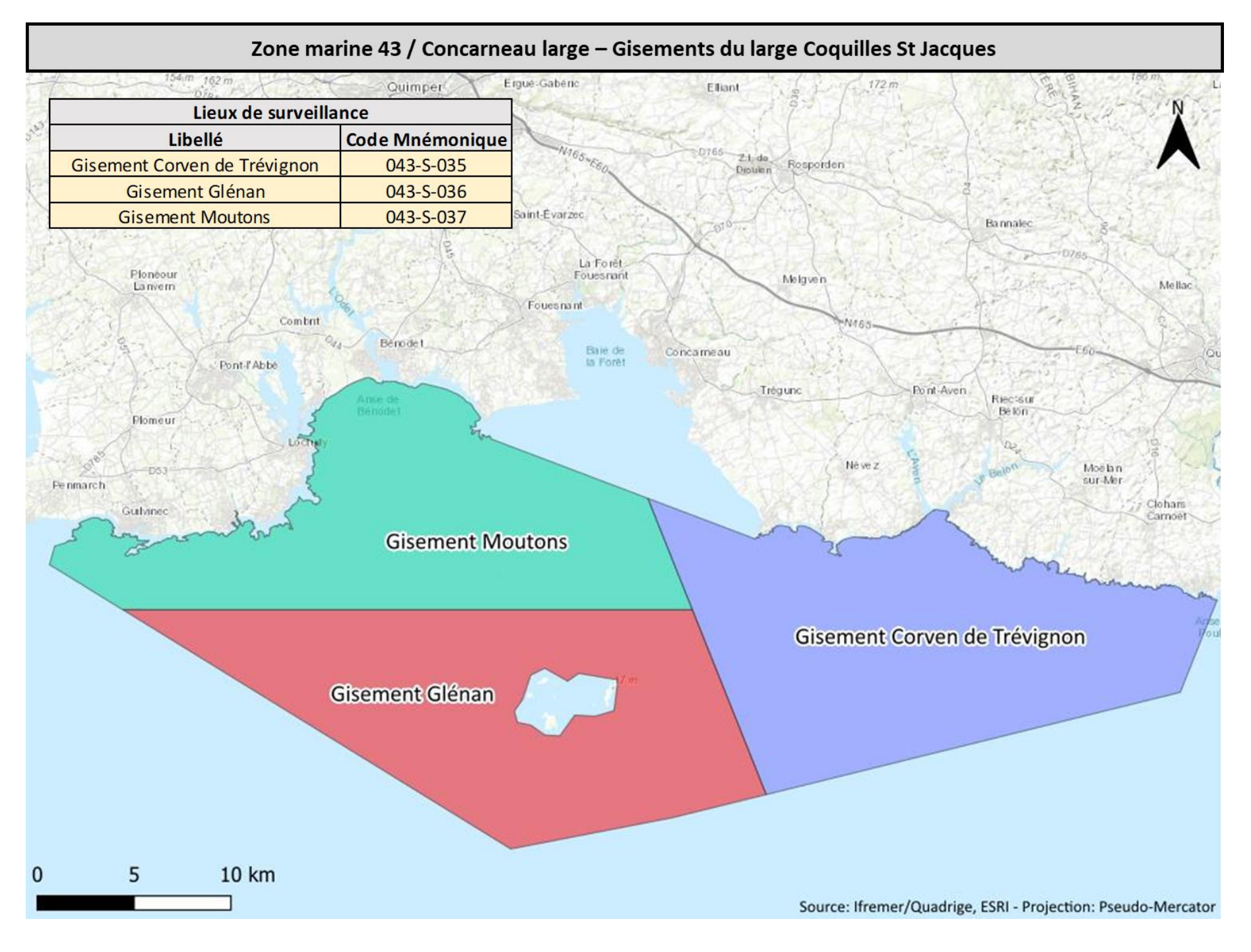

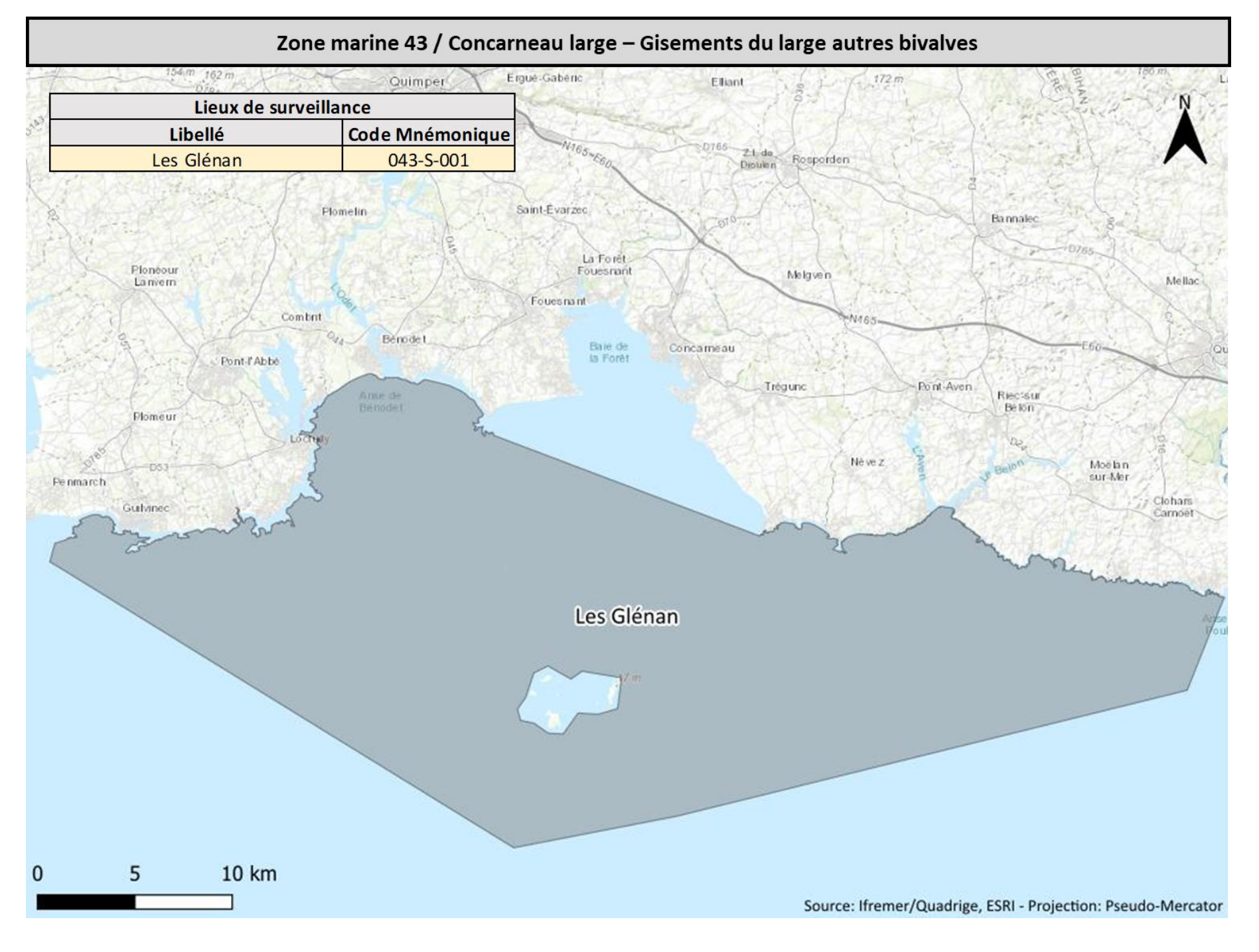

#### $3.11.$ Zones marines 48 - 49 / Laïta - Lorient

3.11.1.Suivi côtier Dinophysis

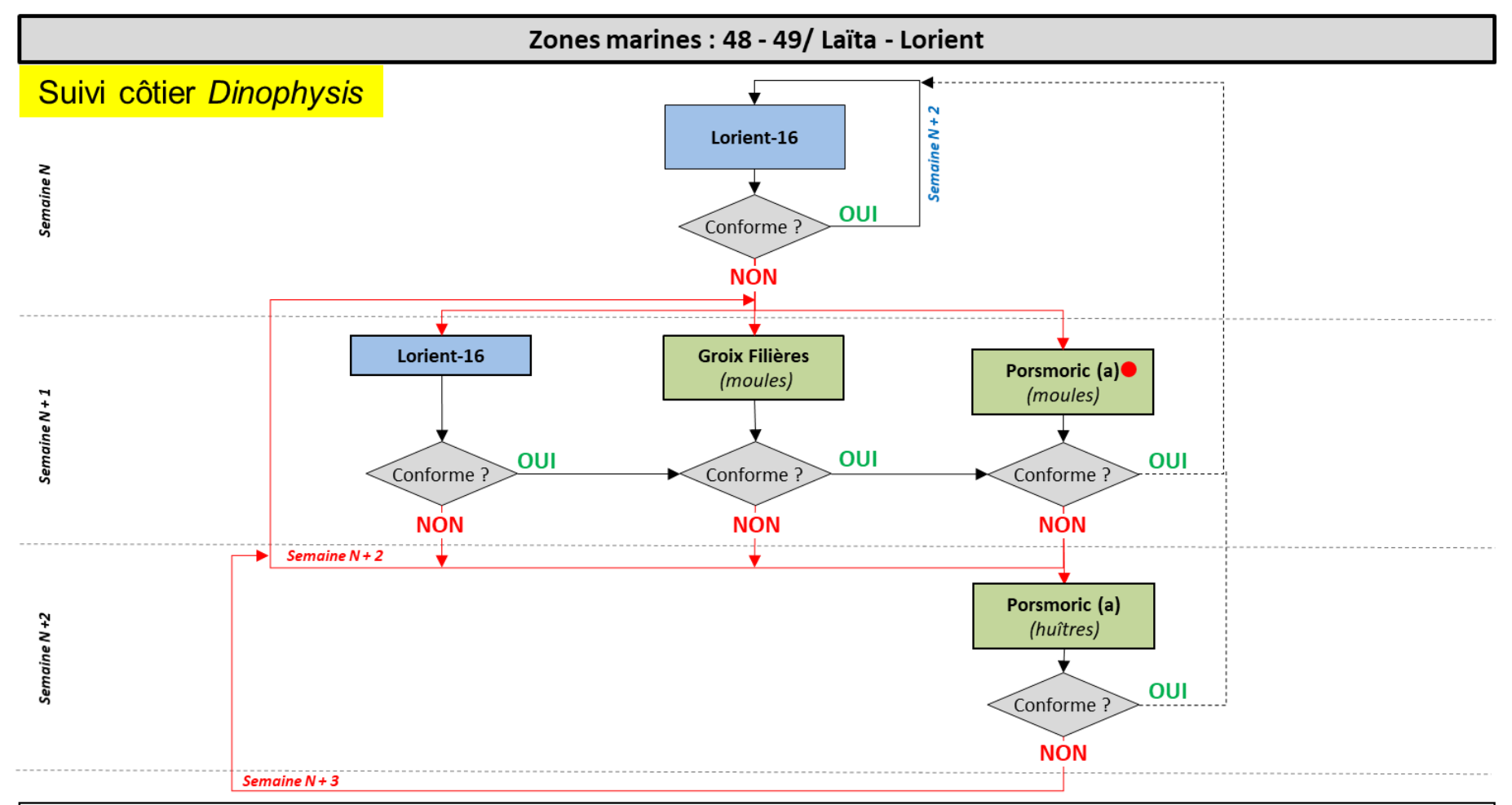

#### <span id="page-48-1"></span><span id="page-48-0"></span>**Remarques:**

- Attention, le point Porsmoric (a) est un point qui se situe dans le 29 à la limite du 56. Ce point sera échantillonné sur la base du point eau Lorient 16 situé dans le Morbihan.

· Si Groix Filières est supérieur ½ seuil réglementaire des toxines lipophiles, déclencher le suivi sur Porsmoric (a)

| Zone marine                   | Lieu concerné de la zone |                | Jan | Fév | Mar | Avr | Mai | Juin | Juil | Aou | Sep | Oct | Nov | Déc |
|-------------------------------|--------------------------|----------------|-----|-----|-----|-----|-----|------|------|-----|-----|-----|-----|-----|
| 048 - Aven - Belon - Laïta    | 048-P-009                | Porsmoric (a)  |     |     |     |     |     |      |      |     |     |     |     |     |
| 049 - Rade de Lorient - Groix | 049-S-032                | Groix Filières |     |     |     |     |     |      |      |     |     |     |     |     |

### 3.11.2. Suivi côtier Pseudo-nitzschia, Alexandrium

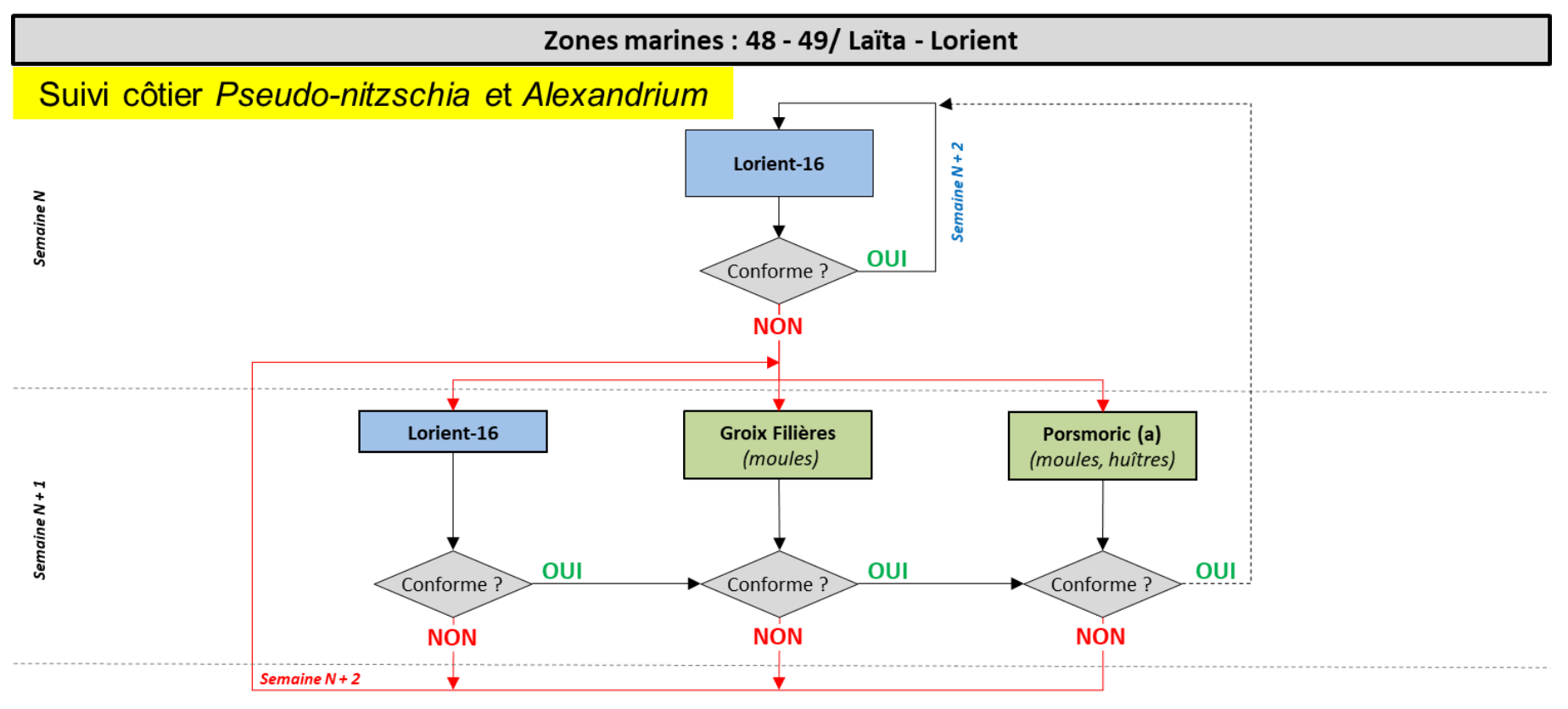

#### <span id="page-49-0"></span>**Remarques:**

- Attention, le point Porsmoric (a) est un point qui se situe dans le 29 à la limite du 56. Ce point sera échantillonné sur la base du point eau Lorient 16 situé dans le Morbihan.

### 3.11.3. Cartographie des lieux

<span id="page-50-0"></span>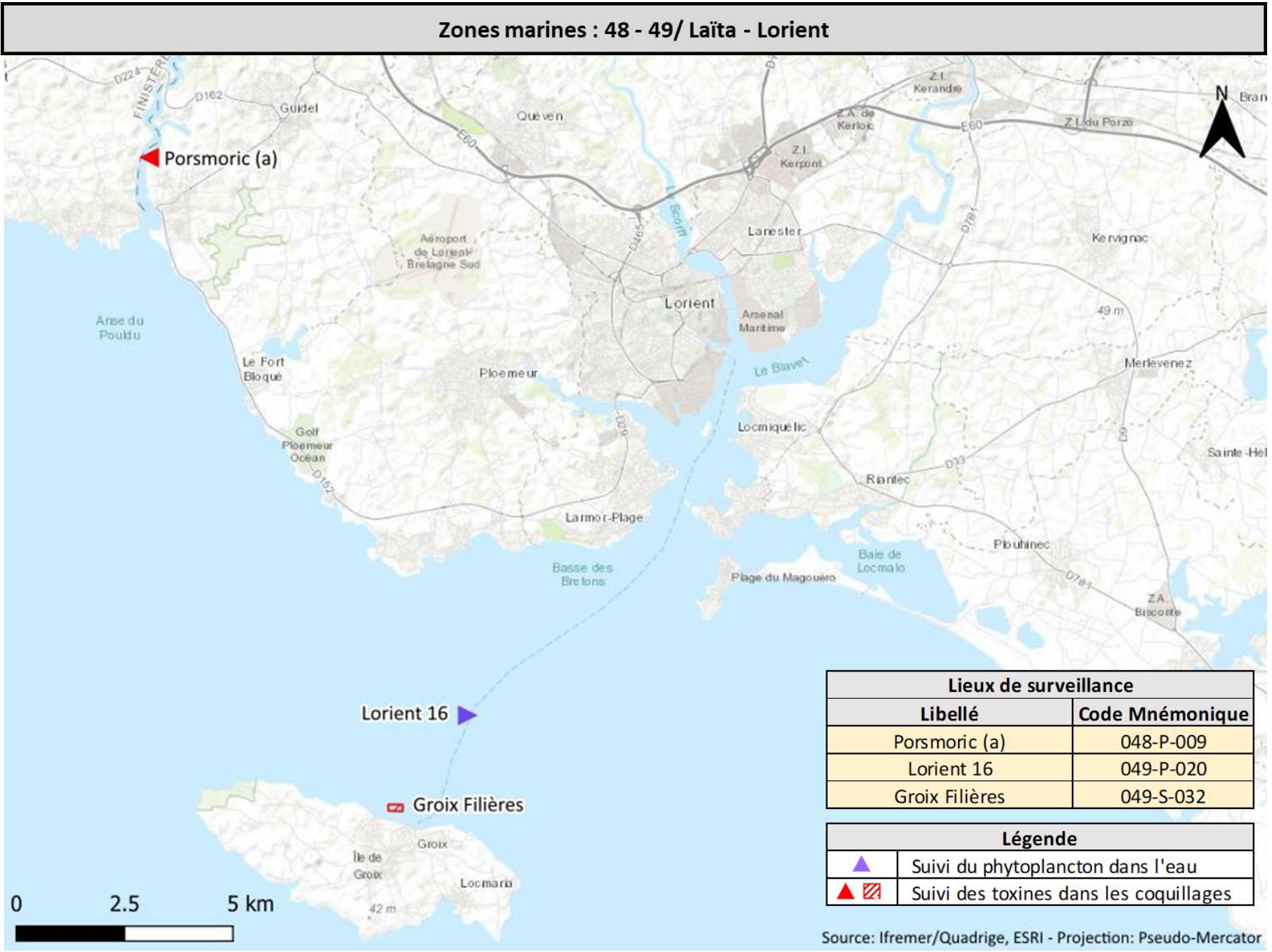

# FIN de la stratégie REPHYTOX Finistère